Министерство образования и науки Российской Федерации Университетский колледж федерального государственного бюджетного образовательного учреждения высшего образования «Оренбургский государственный университет»

Предметно-цикловая комиссия информационных технологий

Н.А. Туленкова, Н.Г. Костенко

# **ОРГАНИЗАЦИЯ ЭВМ И СИСТЕМ**

Часть II

Рекомендовано к изданию Редакционно-издательским советом федерального государственного бюджетного образовательного учреждения высшего образования «Оренбургский государственный университет» в качестве методических указаний к практическим работам для студентов, обучающихся по программам среднего профессионального образования по специальности 09.02.01 Компьютерные системы и комплексы

> Оренбург 2017

УДК 004.451.9:681.31(075.32) ББК 32.973 Я723 Т 82

> Рецензент – Заведующий кафедрой информатики и автоматизации Оренбургского филиала МТИ, кандидат технических наук, доцент И.А. Щудро.

#### **Туленкова, Н.А.**

Т 82 Организация ЭВМ и систем: методические указания к практическим работам. В 2 ч. / Н.А. Туленкова, Н.Г. Костенко; Оренбургский гос. ун-т. – Оренбург: ОГУ, 2017. – Ч. 2 – 73 с.

Методические указания предназначены для выполнения практических работ, обеспечивающих учебный процесс по дисциплине «Организация ЭВМ и систем», студентам 2 курса очной формы обучения специальности 09.02.01 Компьютерные системы и комплексы.

Методические указания составлены с учетом федерального государственного образовательного стандарта среднего профессионального образования по направлению подготовки дипломированных специалистов, утвержденного приказом Министерства образования и науки Российской Федерации от «28» июля 2014 г. № 849.

> УДК 004.451.9:681.31(075.32) ББК 32.973 Я723

© Туленкова Н.А., Костенко Н.Г., 2017 © ОГУ, 2017

## Содержание

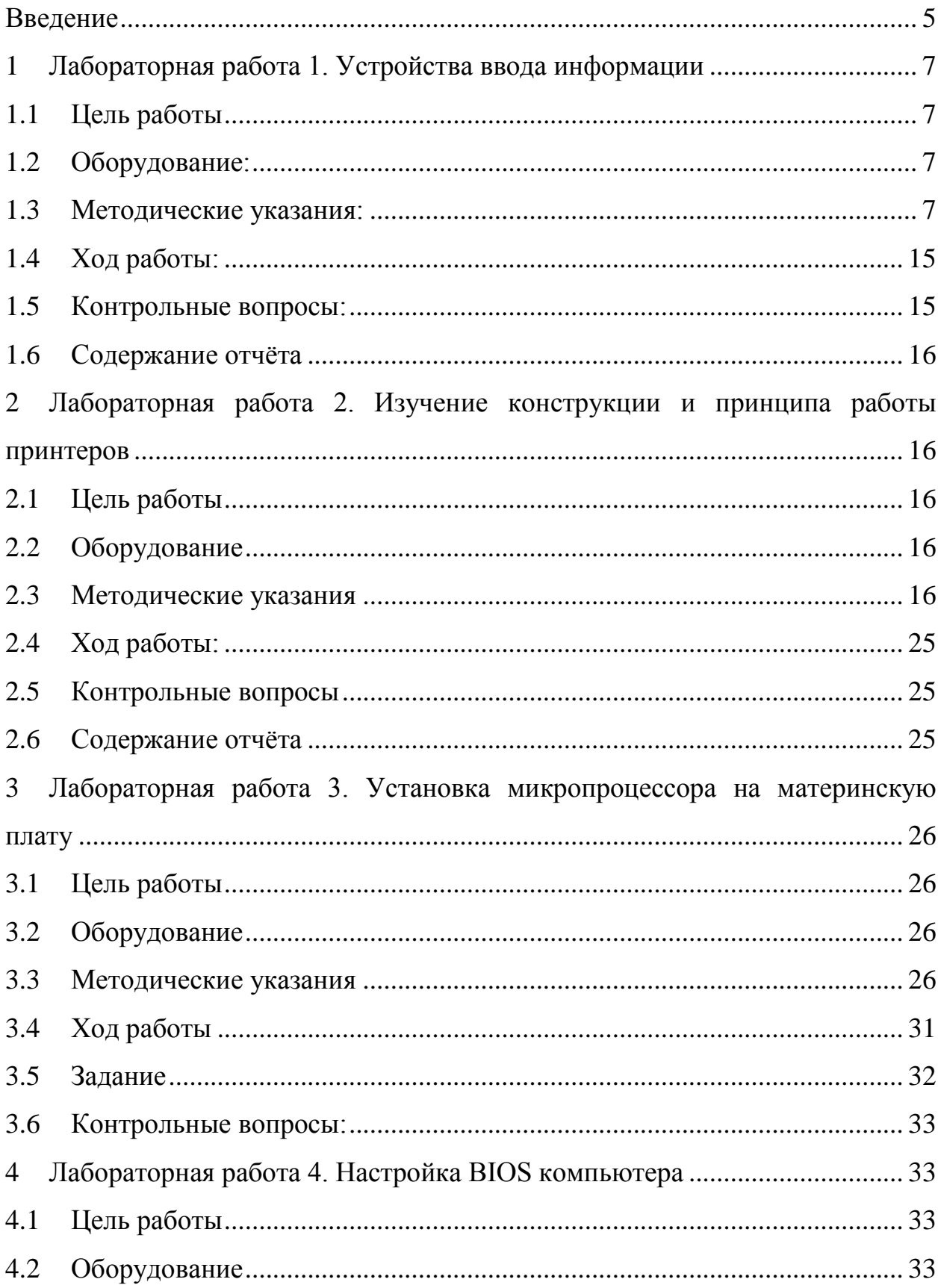

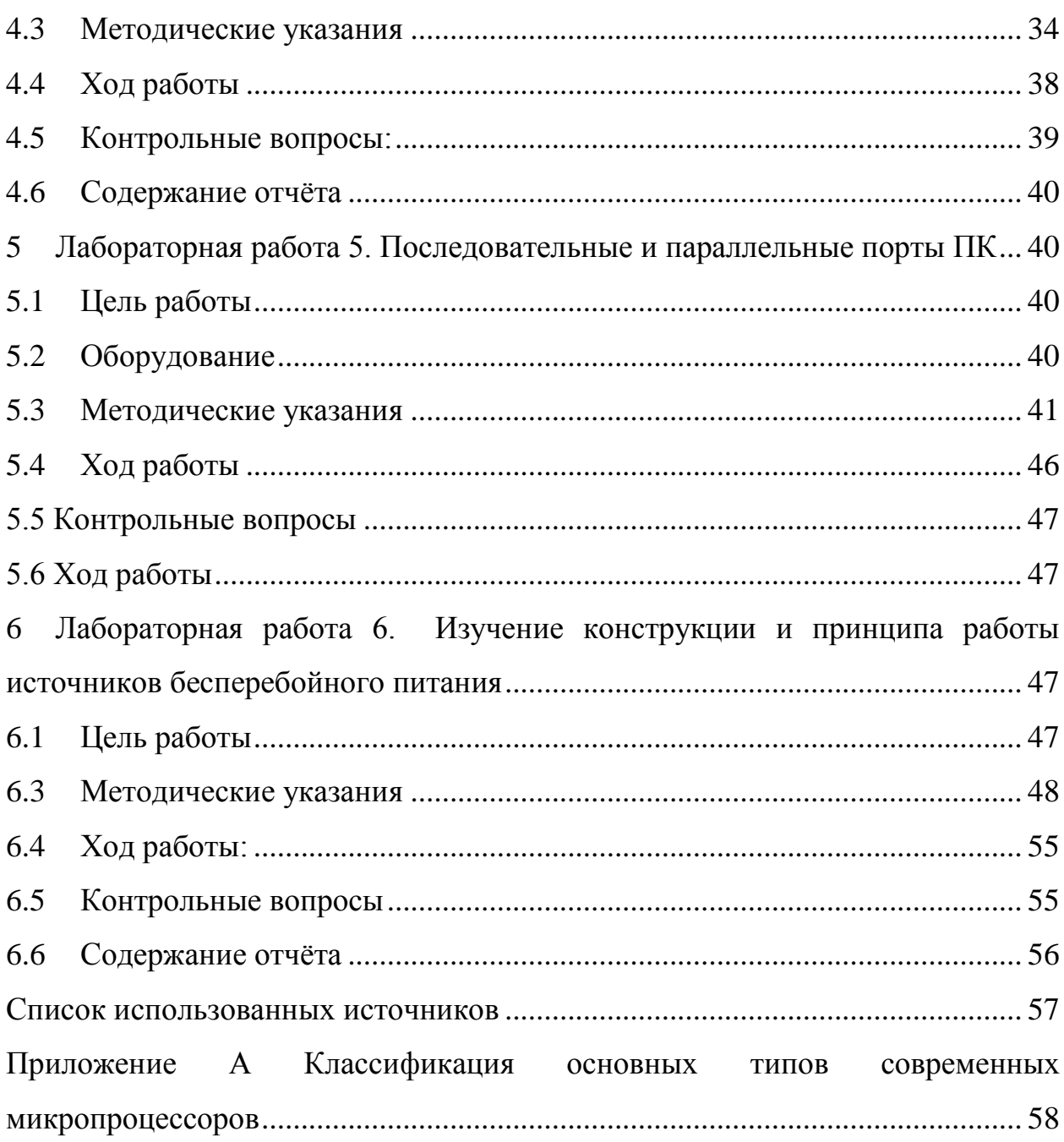

#### Ввеление

<span id="page-4-0"></span>Учебная дисциплина «Организация ЭВМ и систем» является общепрофессиональной дисциплиной, формирующей базовый уровень знаний для освоения других общепрофессиональных и специальных дисциплин.

В методических указаниях рассматриваются перевод чисел из различных систем счисления, арифметические операции в различных системах счисления, представление целого и вещественного чисел в компьютере, а так же операции над ними, архитектура современных ЭВМ, установка микропроцессора на материнскую плату, микросхемы и модули памяти, накопители на жестких магнитных дисках, изучение конструкции и принципа работы CD-ROM, настройка BIOS компьютера, последовательные и параллельные порты ПК, устройства ввода информации, изучение конструкции и принципа работы принтеров, изучение конструкции и принципа работы источников бесперебойного питания.

Целью курса «Организация электронно-вычислительных машин и систем» является формирование у студентов знаний по базовым принципам организации ЭВМ и систем, позволяющих им оценивать возможности различных вычислительных машин, осуществлять обоснованный выбор ЭВМ для решения определенных задач, разрабатывать отдельные блоки и узлы цифровых устройств.

В результате освоения дисциплины обучающийся должен:

знать:

- организацию и функционирование ЭВМ, вычислительных систем и их основных блоков и узлов;

- архитектуру систем и комплексов;

уметь:

 уметь выполнять настройку и обслуживание основных блоков и узлов вычислительных машин и систем;

 выбирать оптимальные конфигурации цифровых устройств для решения конкретных практических задач;

 оценивать возможности конкретной ЭВМ с точки зрения производительности и надежности;

*владеть:* 

 средствами и методами проектирования и оптимизации вычислительных машин, систем и их основных блоков и узлов.

### <span id="page-6-0"></span>**1 Лабораторная работа 1. Устройства ввода информации**

#### <span id="page-6-1"></span>**1.1 Цель работы**

Изучение конструкции и принципа работы компьютерных манипуляторных устройств.

## <span id="page-6-2"></span>**1.2 Оборудование:**

- 1) Компьютерная мышь, клавиатура.
- 2) Инструменты и принадлежности.

#### <span id="page-6-3"></span>**1.3 Методические указания:**

Существуют различные манипуляторные устройства ввода информации, позволяющие просто и быстро перемещать курсор по экрану. К таким устройствам относятся:

1. Оптические мыши (рисунок 1).

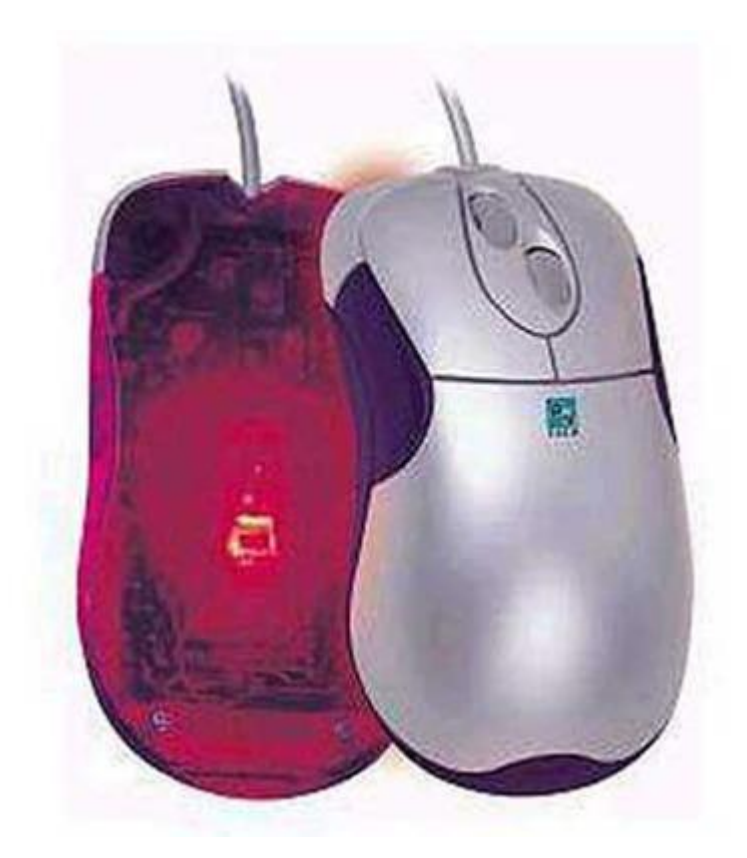

Рисунок 1 – Оптическая мышь

2. Беспроводные мыши (передача данных в радио- или инфракрасном диапазоне волн на расстоянии 1.5-2 м) (рисунок 2).

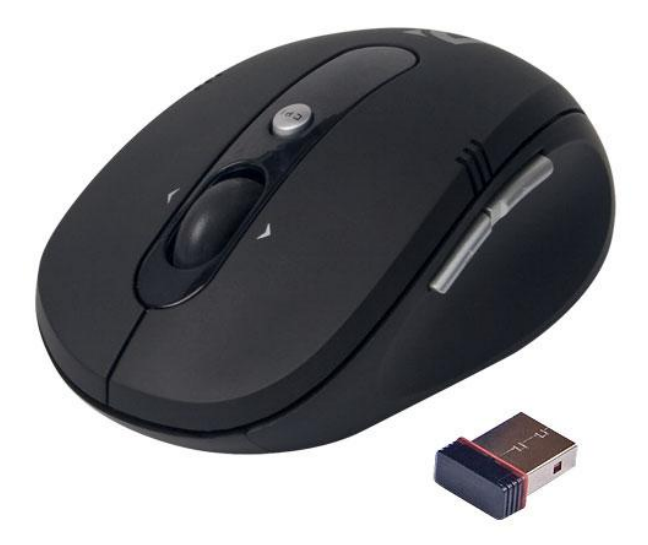

Рисунок 2 – Беспроводная мышь

3. Оптико-механические мыши (рисунок 3).

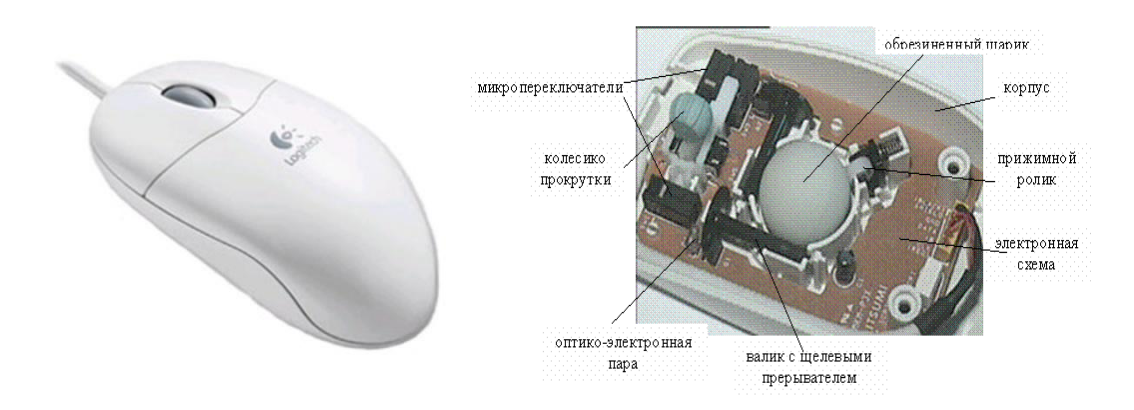

Рисунок 3 – Оптико-механическая мышь

4. Трекбол - похож на перевернутую мышь; используется шар больший, чем у мыши (рисунок 4).

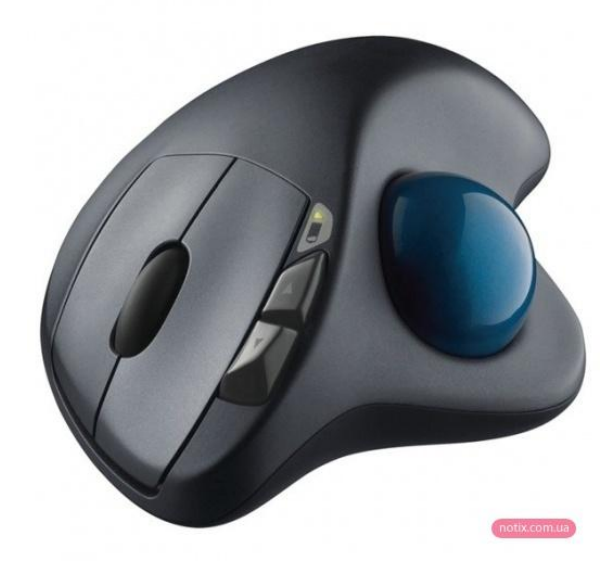

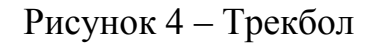

5. Трэкпойнт (TracPoint) - резиновый выступ на клавиатуре с двумя кнопками (рисунок 5).

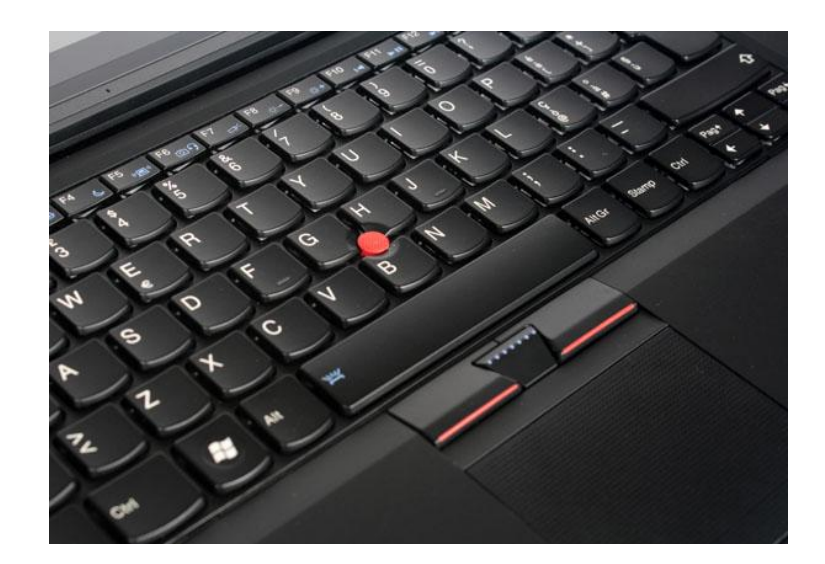

Рисунок 5 – Трэкпойнт

6. Тачпад (Touchpad) – контактная панель, экран, по которому перемещается палец, нажатие соответствует нажатию кнопки на мыши (рисунок 6).

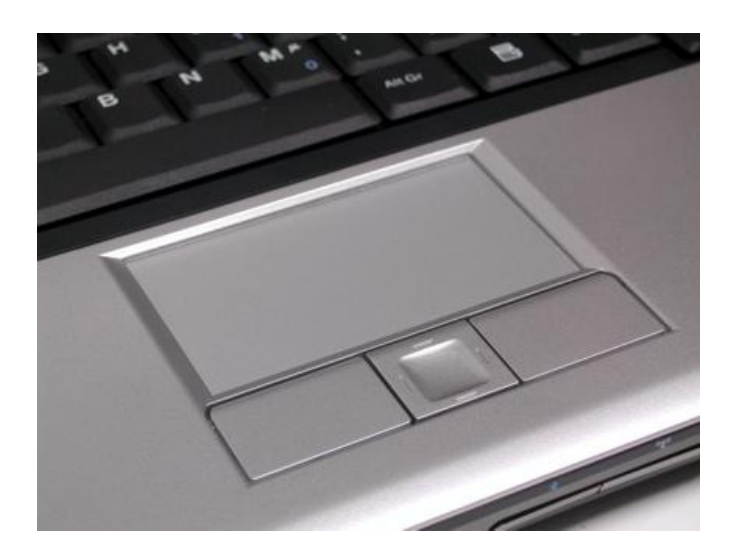

Рисунок 6 – Тачпад

7. Джойстик (рисунок 7)

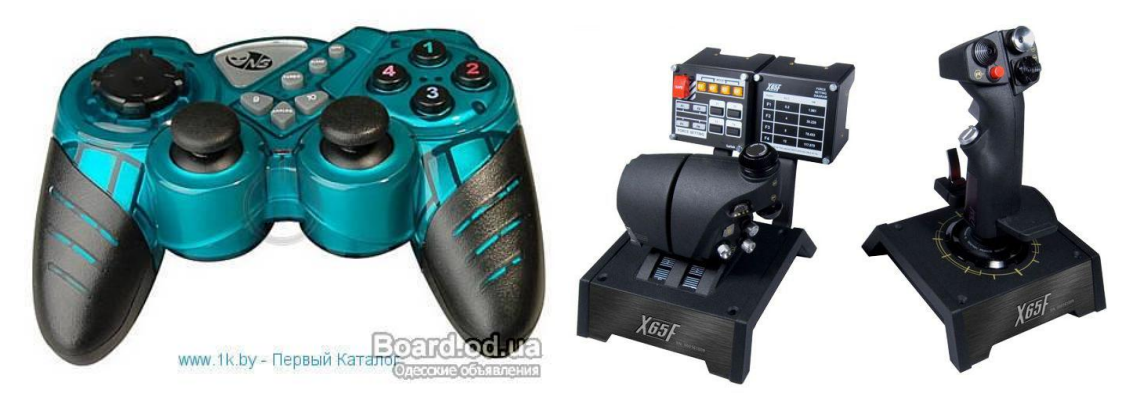

Рисунок 7 – Джойстик

8. Клавиатура (рисунок 8)

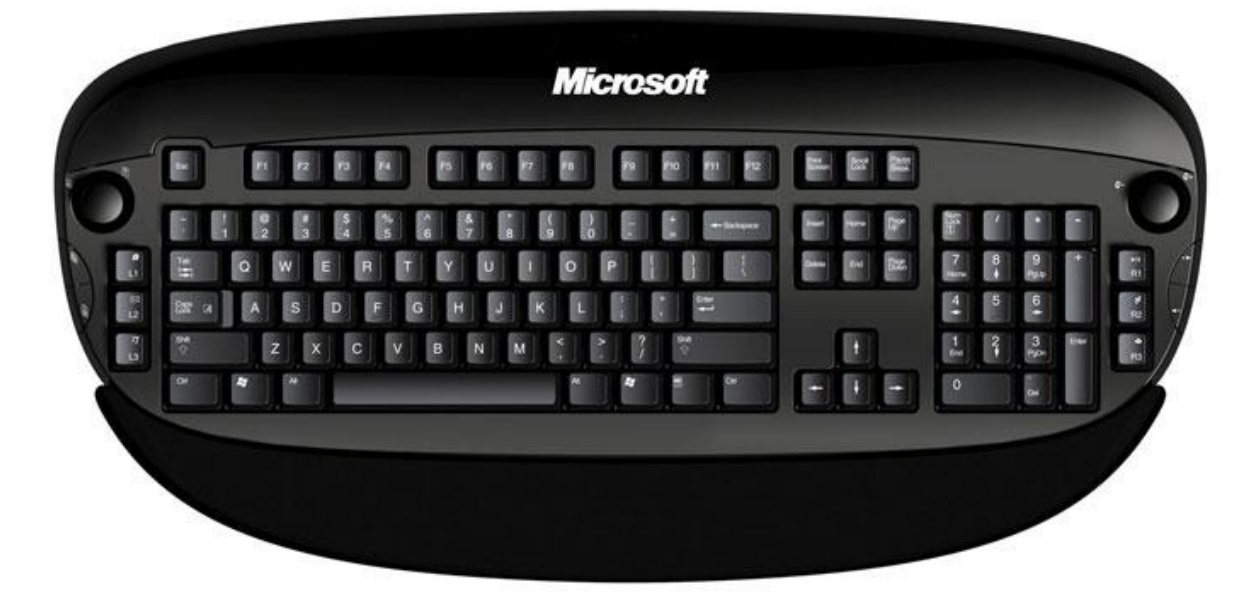

Рисунок 8 – Клавиатура

Корпус оптико-механической мыши сделан из пластмассы, в нем практически нет движущихся частей. В верхней части корпуса, под пальцами располагаются кнопки. Снизу из корпуса выступает небольшой обрезиненный металлический шарик, который катится по столу при перемещении мыши. Шарик касается 2-х валиков, один из которых вращается при движении вдоль оси X, а второй - вдоль оси Y. На оси с валиками надеты небольшие диски с прорезями («прерыватели»), через которые проходят (или не проходят) потоки инфракрасного излучения

(инфракрасных излучающих диодов). При вращении дисков потоки излучения периодически прерываются, что регистрируется фотодатчиками (рисунок 9).

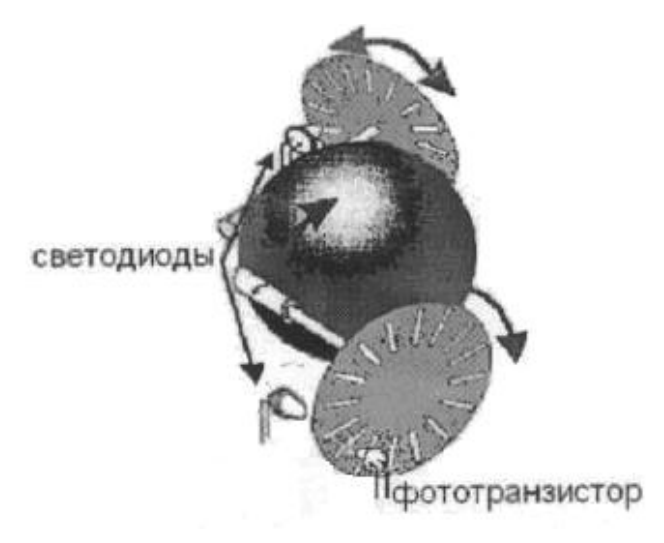

Рисунок 9 – Основной узел оптико-механической мыши

Каждый импульс прошедшего излучения расценивается как перемещения на один шаг по одной из координат. Такие оптикомеханические датчики получили наибольшее распространение.

Технология современных оптических мышей была разработана компанией Agilent Technologies в конце 1999 г., однако первой воплотила ее в жизнь фирма Microsoft, создав мышь под названием IntelliMouse (интеллектуальная мышь).

Для сканирования поверхности используется миниатюрная видеокамера (СМOS-датчик), которая работает со скоростью 3000 снимков в секунду. Поскольку камера мало что «увидит» в темноте, для подсветки поверхности используется небольшой светодиод красного свечения (рисунок 10). Световые лучи отражаются от поверхности, попадают на датчик и превращаются в электрический сигнал. Сигнал с датчика (последовательность электронных снимков) передается на цифровой сигнальный процессор *(Digital Signal Processor —* DSP), который выполняет его анализ. Процессор мощностью около 18 инструкций в секунду (могут применяться процессоры как большей, так и меньшей мощности) сравнивает каждый следующий снимок с предыдущим и на основе их различий определяет направление и расстояние, на которое переместился датчик относительно сканируемой поверхности. Таким образом, принцип работы заключается в анализе последовательности изображений. Полученные данные в виде новых координат датчика DSP-процессор передает CPU, который в соответствии с полученной информацией передвигает курсор на экране монитора. Благодаря высокой частоте опроса датчика обеспечивается стабильное, плавное и точное передвижение курсора на экране монитора. Отметим, что такие оптические мыши работают практически на любой поверхности, кроме стеклянной.

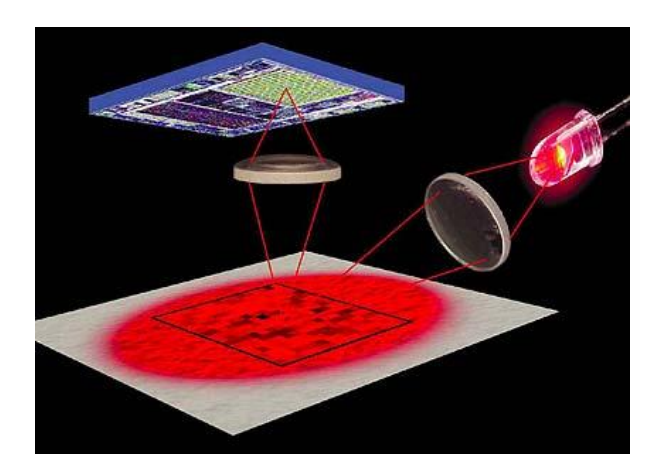

Рисунок 10 - Принцип работы оптической мыши

Оптическая мышь имеет следующие преимущества перед оптикомеханической:

- отсутствуют движущиеся части в плоскости соприкосновения с поверхностью, что уменьшает износ;

- грязь не забивается во внутреннюю плоскость устройства и не мешает работе сенсоров;

- увеличенное разрешение мыши приводит к лучшей работе; особенно это критично в графических приложениях и программах, где требуется точное введение данных при помощи мыши;

мышь не требует специальной поверхности, коврика.

Наверное, единственный недостаток этой технологии заключается в том, что при слишком быстром перемещении оптической мыши DSPпроцессор не успевает обработать данные. В результате чего курсор мыши либо застывает на месте, либо пропадает с экрана и появляется совершенно не там, где ожидалось его появление. Устранить этот недостаток можно за счет использования более мощного процессора и повышения частоты опроса камеры.

Крестными отцами инфракрасной мыши стали телевизоры с дистанционным управлением. Рядом или на компьютере установлен приемник инфракрасного излучения, который кабелем соединяется с РС. Движение мыши регистрируется при помощи уже известной механики и преобразуется в инфракрасный сигнал, который затем передается на приемник. Преимущество свободного передвижения несколько снижается имеющимся при этом недостатком. Для безупречной передачи инфракрасного сигнала всегда должен быть установлен «зрительный» контакт между приемником и передатчиком. Нельзя загораживать излучатель такой мыши книгами, теплопоглощающими или другими материалами, т. к. при малой мощности сигнала мышь будет не в состоянии передать сигнал на РС.

Инфракрасные мыши оборудуются аккумулятором или обычной батарейкой.

Джойстик – аналоговое или цифровое координатное устройство ввода информации. Цифровые джойстики, как правило, применяются в игровых приставках. Аналоговые джойстики регистрируют даже минимальные движения ручки управления, что обеспечивает более точное управление, чем в цифровых джойстиках. Это важно для их применения в различных имитаторах (летных или иных) или тренажёрах.

Модель джойстика можно представить как два реостатных датчика, для питания которых используется напряжение +5В. Рукоятка джойстика связана с двумя переменными резисторами, изменяющими свое сопротивление при ее перемещении. Один резистор определяет перемещение по координате X, а другой – по Y. В задачу адаптера джойстика входит преобразование изменения параметра сопротивления в соответствующий цифровой код.

#### <span id="page-14-0"></span>**1.4 Ход работы:**

1) Ознакомится с внешним видом мыши (разъем подключения, управляющие кнопки);

2)Вынуть шарик из мыши.

3) Произвести разборку мыши (открутил крепежный шуруп).

4) Ознакомится с внутренним видом мыши (найти «прерыватели», светодиоды, фотодатчики, микропереключатели кнопок, микросхему АЦП (аналого-цифровой преобразователь).

5) Произвести сборку в обратном порядке.

6) Проделать аналогичную работу с оптической мышью.

7)Сделать вывод о проделанной работе.

8) Оформить отчет и сдать его преподавателю.

#### <span id="page-14-1"></span>**1.5 Контрольные вопросы:**

1) Перечислите манипуляторные устройства и опишите их;

2) Опишите принцип действия оптико-механической мыши;

3) Опишите принцип действия оптической мыши;

4) Опишите принцип действия джойстика;

#### <span id="page-15-0"></span>**1.6 Содержание отчёта**

1) Тема;

2) Цель работы;

3) Оборудование;

4) Ход работы;

5) Отчет о выполненной работе.

## <span id="page-15-1"></span>**2 Лабораторная работа 2. Изучение конструкции и принципа работы принтеров**

#### <span id="page-15-2"></span>**2.1 Цель работы**

Изучить конструкцию и принцип работы принтеров

#### <span id="page-15-3"></span>**2.2 Оборудование**

1) Принтер струйного типа Epson stylus C45. Лазерный принтер Samsung CLP-300

2) Инструменты и принадлежности.

#### <span id="page-15-4"></span>**2.3 Методические указания**

Принтер — печатающее устройство, которое осуществляет вывод из компьютера закодированной информации в виде печатных копий текста или графики. Существуют тысячи наименований принтеров. Но основных видов

принтеров три: матричные, лазерные и струйные. Так же мы рассмотрим термические и сублимационные.

*Принтеры ударного действия,* или Impact-принтеры, создают изображение механическим давлением на бумагу через ленту с красителем. В качестве ударного механизма применяются либо шаблоны символов (типы), либо иголки, конструктивно объединенные в матрицы (рисунок 11).

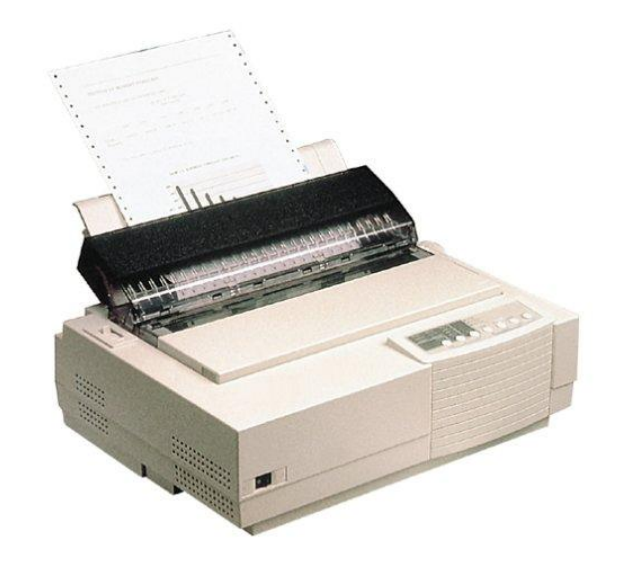

Рисунок 11 – Матричный принтер

В матричных принтерах (*Dot-Matrix-Printer)* изображение формируется несколькими иголками, расположенными в головке принтера (рисунок 12). Иголки обычно активизируются электромагнитным методом. Каждая ударная иголка приводится в движение независимым электромеханическим преобразователем на основе соленоида. Принцип действия иглы матричного принтера показан на рисунке 30. Головка двигается по горизонтальной направляющей и управляется шаговым двигателем. Бумага втягивается валом, а между бумагой и головкой принтера располагается красящая лента. Многие принтеры выполняют печать как при прямом, так и при обратном ходе.

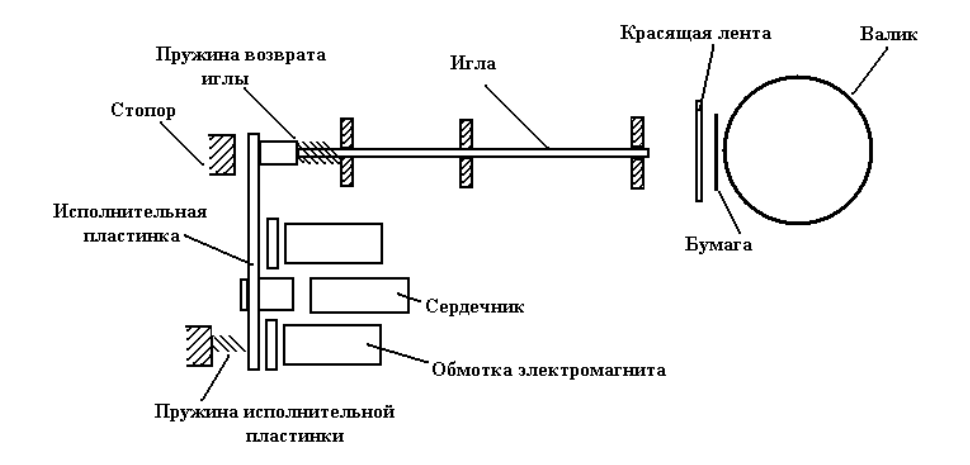

Рисунок 12 – Принцип действия иглы матричного принтера

Качество печати матричных принтеров определяется количеством иголок в печатающей головке. В головке 9-игольчатого принтера находятся 9 иголок, которые, как правило, располагаются вертикально в один ряд. Диаметр одной иголки около 0,2 мм. Благодаря горизонтальному движению головки принтера и активизации отдельных иголок напечатанный знак образует как бы матрицу, причем отдельные буквы, цифры и знаки «заложены» внутри принтера в виде бинарных кодов. Для улучшения качества печати каждая строка пропечатывается два раза, при этом увеличивается время процесса печати и имеется возможность смещения при втором проходе отдельных точек, составляющих знаки.

Дальнейшим развитием 9-игольчатого принтера стал 18-игольчатый принтер с расположением иголок в головке в два ряда по 9 иголок. Однако широкого распространения принтеры такого типа не получили.

В 24-игольном принтере, ставшем современным стандартом матричных принтеров, иголки располагаются в два ряда по 12 штук так, что в соседних рядах они сдвинуты по вертикали. За счет этого точки на изображении при печати перекрываются. В 24-игольчатых принтерах имеется возможность перемещения головки дважды по одной и той же строке, что позволяет получить качество печати на уровне LQ (Letter Quality)

— машинописное качество. На рисунке 13 показан пример формирования буквы «К» матричными принтерами с различным содержанием и расположением иголок в печатающей головке.

К числу несомненных преимуществ матричных принтеров относится возможность печати одновременно нескольких копий документа с использованием копировальной бумаги.

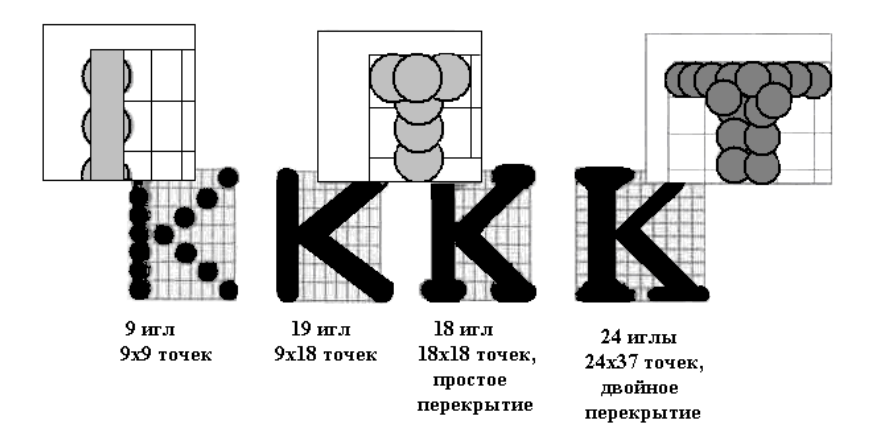

Рисунок 13 – Пример формирования буквы «К» матричными принтерами с различным содержанием и расположением иголок в печатающей головке

Существуют специальные матричные принтеры для одновременной печати пяти и более экземпляров. Эти принтеры предназначены для эксплуатации в промышленных условиях и могут печатать на карточках, сберегательных книжках и других носителях из плотного материала. Кроме того, многие матричные принтеры оборудованы стандартными направляющими для обеспечения печати в рулоне и механизмом автоматической подачи бумаги, с помощью которого принтер самостоятельно заправляет новый лист.

Существенным недостатком матричных принтеров как принтеров ударного действия является шум, который достигает 58 дБ. Для устранения

этого недостатка в отдельных моделях предусмотрен так называемый тихий режим (Quiet Mode*),* однако понижение шума приводит к снижению скорости печати в два раза. Другое направление борьбы с шумом матричных принтеров связано с использованием специальных звуконепроницаемых кожухов. Некоторые модели 24-игольчатых матричных принтеров обладают возможностью цветной печати за счет использования многоцветной красящей ленты. Однако достигаемое при этом качество цветной печати значительно уступает качеству печати струйного принтера.

*Струйные принтеры* (рисунок 14) генерируют символы в виде последовательности чернильных точек. Печатающая головка принтера имеет крошечные сопла, через которые на страницу выбрызгиваются быстросохнущие чернила. Эти принтеры требовательны к качеству бумаги. Цветные струйные принтеры создают цвета, комбинируя чернила четырех основных цветов — ярко-голубого, пурпурного, желтого и черного.

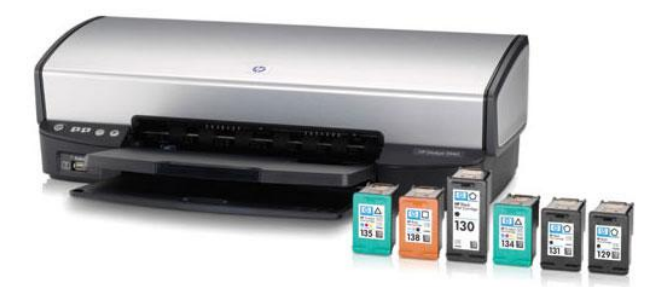

Рисунок 14 – Струйный принтер Hewlett-Packard

Первой фирмой, изготовившей струйный принтер, является Hewlett-Packard.

По принципу действия струйные принтеры отличаются от матричных безударным режимом работы за счет того, что их печатающая головка представляет собой набор не игл, а тонких сопел, диаметры которых составляют десятые доли миллиметра. В этой же головке установлен резервуар с жидкими чернилами, которые через сопла, как микрочастицы, переносятся на материал носителя. Хранение чернил обеспечивается двумя конструктивными решениями. В одном из них головка принтера объединена с резервуаром для чернил, причем замена резервуара с чернилами одновременно связана с заменой головки. Другое предусматривает использование отдельного резервуара, который через систему капилляров обеспечивает чернилами головку принтера.

В струйных принтерах в основном используются следующие методы нанесения чернил: пьезоэлектрический и метод газовых пузырей.

*Пьезоэлектрический метод* основан на управлении соплом с использованием обратного пьезоэффекта, который, как известно, заключается в деформации пьезокристалла под действием электрического поля. Сжимая и разжимая сопло, пьезоэлемент заставляет выдавливать каплю чернил на бумагу и вновь наполнять сопло порцией чернил.

*Метод газовых пузырей* (Bubble-Jet) является термическим. Сопло оборудовано нагревательным элементом в виде тонкоплёночного резистора, который при пропускании через него тока за 7-10 мкс нагревается до высокой температуры, необходимой для испарения чернил  $(\approx 330^{\circ}C)$ . Возникающий паровой пузырь выталкивает каплю чернил диаметром  $\leq 0.16$ мм. При отключении тока резистор быстро остывает, паровой пузырь уменьшается, происходит разрежение в сопле, куда и поступает новая порция чернил.

*Лазерные принтеры* (рисунок 15). Большинством изготовителей лазерных принтеров используется механизм печати, который применяется в ксероксах.

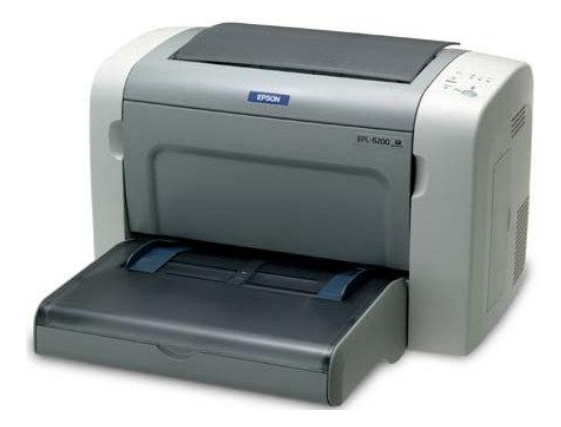

Рисунок 15 – Лазерный принтер

Важнейшим конструктивным элементом лазерного принтера является вращающийся барабан, с помощью которого производится перенос изображения на бумагу. Барабан представляет собой металлический цилиндр, покрытый тонкой пленкой светопроводящего полупроводника (рисунок 34). Обычно в качестве такого полупроводника используется оксид цинка или селен. По поверхности барабана равномерно распределяется статический заряд. Для этого служит тонкая проволока или сетка, называемая коронирующим проводом. На этот провод подаётся высокое напряжение, вызывающее возникновение вокруг него светящейся ионизированной области, называемой *короной.*

Лазер, управляемый микроконтроллером, генерирует тонкий световой луч, отражающийся от вращающегося зеркала. Этот луч скользит вдоль цилиндра, причем его яркость изменяется скачкообразно. Достигнув барабана, луч изменяет его электрический заряд в точке прикосновения. Для некоторых типов принтеров потенциал поверхности барабана уменьшается от 900 до 200В. Таким образом, на барабане, промежуточном носителе, возникает скрытая копия изображения в виде электростатического рельефа.

На следующем рабочем шаге на фотонаборный барабан наносится *тонер —* мелкодисперсный порошок. Под действием статического заряда эти мелкие частицы легко притягиваются к поверхности барабана в точках, подвергшихся экспозиции, и формируют изображение уже в виде рельефа красителя.

Бумага втягивается из подающего лотка и с помощью системы валиков перемещается к барабану. Перед самым барабаном коронирующий провод сообщает бумаге статический заряд. Затем бумага соприкасается с барабаном и притягивает благодаря своему заряду частички тонера от барабана. Для фиксации тонера бумага пропускается между двумя роликами с температурой около 180°С. благодаря чему тонер "вплавляется" в бумагу, оставляя стойкое высококачественное изображение. После окончания процесса печати барабан полностью разряжается, очищается от лишних частиц с помощью ролика очистки.

Лазерный принтер использует постраничный метод печати, т.е. формирует для печати полную страницу (рисунок 16).

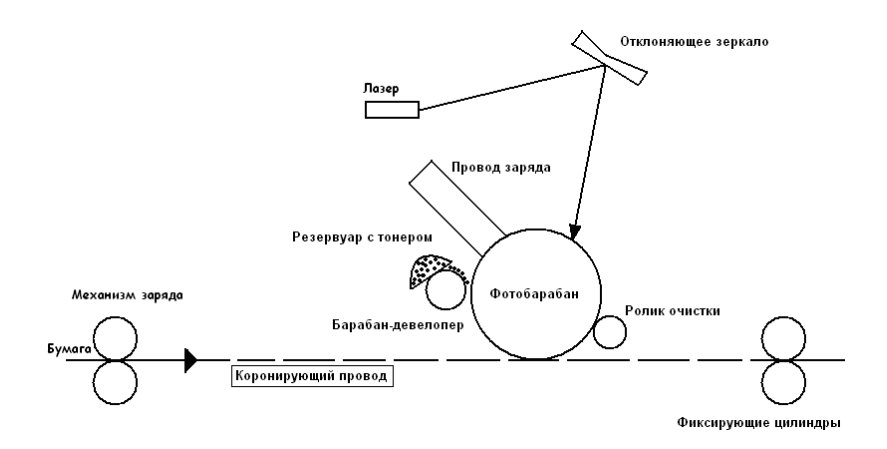

Рисунок 16 – Функциональная схема лазерного принтера

Еще один класс цветных печатающих устройств – так называемые принтеры с термосублимацией (рисунок 17). Эта технология наиболее близка к технологии термопереноса, только элементы печатающей головки нагреваются в данном случае уже до температуры около 400 градусов. Под сублимацией понимают переход вещества из твердого состояния в

газообразное минуя стадию жидкости (например, кристаллы йода сублимируют при нагревании). Таким образом, порция красителя сублимирует с подложки и осаждается на бумаге или ином носителе. В принтерах с термосублимацией красителя имеется возможность точного определения необходимого количества красителя, переносимого на бумагу (например. 19% суаn, 65% magenta, 34% yellow). Комбинацией цветов красителей можно подобрать практически любую цветовую палитру.

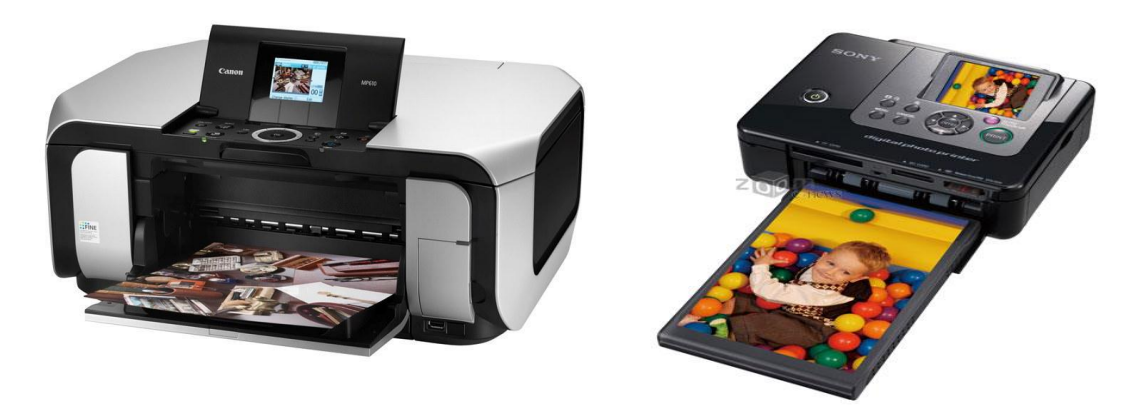

а) Термический принтер Canon б) Сублимационный принтер Sony

Рисунок 17 – Принтеры с термосублимацией

Данная технология используется только для цветной печати, а реализующие ее устройства обычно относятся к классу «high end». К их основным преимуществам относится практически фотографическое качество получаемого изображения и широкая гамма оттенков цветов без использования растрирования. Основным ограничением применения данных принтеров является высокая стоимость каждой копии изображения (более доллара за страницу). Принцип работы термовоскового и сублимационного принтера представлен на рисунке 18.

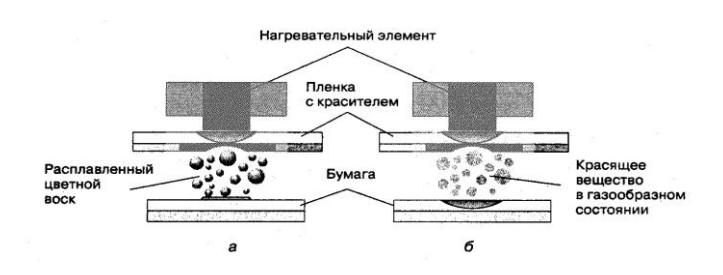

Рисунок 18 – Принцип работы термовоскового и сублимационного принтера

#### <span id="page-24-0"></span>**2.4 Ход работы:**

1) Ознакомиться с внешним видом струйного и лазерного принтеров (разъем подключения, управляющие кнопки, системой подачи бумаги и т.д.)

2)Снять крышку принтера.

3) Ознакомиться с внутренним видом принтера (найти печатающую головку, направляющие, картридж ).

4) Произвести сборку в обратном порядке.

5)Сделать вывод о проделанной работе.

6) Оформить отчет и сдать его преподавателю.

#### <span id="page-24-1"></span>**2.5 Контрольные вопросы**

1) Опишите принцип действия игольчатого типа.

2) Опишите принцип действия струйного принтера.

3) Опишите принцип действия лазерного принтера.

4) Опишите принцип действия термопринтера.

#### <span id="page-24-2"></span>**2.6 Содержание отчёта**

- 1) Тема;
- 2) Цель работы;
- 3) Оборудование;
- 4) Ход работы;
- 5) Отчет о выполненной работе.

## <span id="page-25-0"></span>**3 Лабораторная работа 3. Установка микропроцессора на материнскую плату**

#### **3.1 Цель работы**

<span id="page-25-1"></span>Изучение различных типов процессоров для IВМ РС-совместимых ПК, приобретение навыков установки и удаления процессоров из ПК.

#### <span id="page-25-2"></span>**3.2 Оборудование**

1)Системный блок с процессором Pentium III.

2)Системный блок с процессором Athlon 64.

3) Инструменты и принадлежности.

#### <span id="page-25-3"></span>**3.3 Методические указания**

Большинство процессоров для IВМ РС-совместимых ПК выпускаются в двух форм-факторах: Socket и Slot (в настоящее время выпуск последнего прекращён).

Если процессор выполнен в керамическом корпусе квадратной формы с выводами, расположенными в матричном или шахматном порядке на одной поверхности корпуса, то говорят, что процессор выполнен в Socket формфакторе и устанавливается соответственно в разъем типа Socket.

Процессоры же типа Slot представляют из себя пластину небольшого размера, заключенную в металлический или пластиковый корпус с контактными площадками, расположенными с одного края пластины. На

пластине находится ядро процессора, микросхемы кэш-памяти и дополнительные элементы.

Название разъема для установки процессора в корпусе типа Socket состоит, как правило, из слова Socket и цифры, зависящей либо от типа корпуса, либо от количества выводов на процессоре.

Процессорные разъемы типа Slot имеют модификации Slot 1, Slot 2 и Slot А.

Кроме вида корпуса и разъема для установки в материнскую плату процессоры также различаются по типу, внешней частоте системной шины FSB (Front Side Bus), внутренней частоте ядра процессора, получаемой умножением внешней, напряжением питания процессора и размерами встроенной кэш-памяти первого уровня (Level 1 или L1) и, возможно, второго уровня (Level 2 или L2).

Кроме собственно архитектуры процессора, одним их основных факторов, определяющим размеры кэш-памяти, частоту ядра, а, следовательно, и скорость процессора, является технологический процесс, по которому процессор был произведен. Техпроцесс называется по минимальному расстоянию между соседними проводниками в чипе. Самым современным является медный 0.065-микронный процесс, по которому производятся процессоры Pentium 4 и некоторые другие чипы.

На рисунке 19 показан процессор, размещённый в корпусе типа Socket (в разрезе при сильном увеличении).

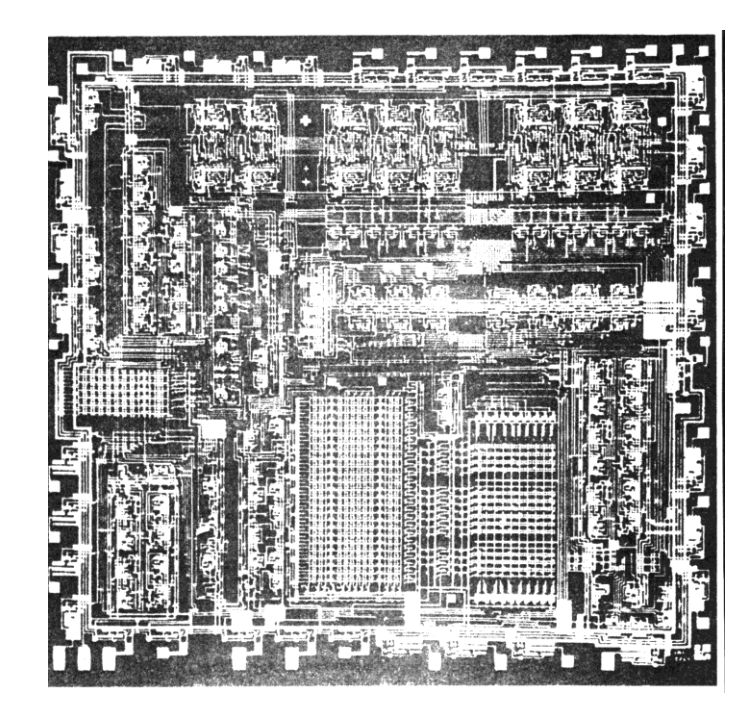

Рисунок 19 - Схема процессора при сильном увеличении.

Для оценки производительности процессоров, произведённых не Intel, использовался P-Rating, показывающий частоту, на которой пришлось бы работать процессору Pentium для достижения такой же производительности.

Центральный процессор предназначен для пошагового выполнения хранящейся в памяти компьютера программы. Программа, выполняемая центральным процессором, состоит из записанных в двоичном виде машинных команд. Совокупность всех машинных команд, которые могут быть «поняты» и выполнены процессором, называется *системой команд* процессора. Систему команд процессора можно также назвать его языком. Машинные команды обычно соответствуют элементарным операциям, например, поместить данные в заданную ячейку оперативной памяти, считать данные из ячейки, выполнить арифметическую или логическую операцию над данными, дать сигнал некоторому устройству к обмену данными с оперативной памятью. Система команд процессора является важной частью архитектуры компьютера. Если системы команд двух процессоров различны; то машинная программа, предназначенная для одного процессора, не сможет быть выполнена другим.

Замечание. Исключение составляет тот случай, когда одна система команд является подмножеством другой. Понятно, что проиессор, работающий с некоторой системой команд, будет работать и с ее подмножеством.

Пример. Процессоры AMD Athlon и Intel Pentium 4 имеют совместимые системы команд, и поэтому программы на машинном языке для компьютера с одним из этих процессоров будут выполняться и на компьютере с другим процессором. Процессоры Power PC используемые в компьютерах Macintosh и процессоры Intel Pentium 4 имеют несовместимые системы команд, следовательно, программа на машинном языке Macintosh не сможет быть выполнена на компьютере с Intel Pentium и наоборот.

Цикл работы центрального процессора состоит из следующих шагов:

1) чтение очередной команды из оперативной памяти;

2) анализ считанной команды (определение типа команды, адресов для чтения данных и записи результата);

 $3)$  чтение оперативной необходимых ДЛЯ данных из памяти, выполнения команды;

4) выполнение команды;

5) запись результатов в оперативную память;

6) вычисление адреса очередной команды.

современных компьютерах центральный процессор обычно B. представляет собой кристалл сложной структуры, содержащий десятки миллионов взаимодействующих простейших функциональных элементов.

Работой центрального процессора управляет специальное устройство, которое так и называется - устройство управления. В его функции входит обмена данными процессора с оперативной организация памятью, координация работы всех логических компонент процессора при выполнении команды, определение адреса следующей выполняемой команды.

Современные процессоры оснащены так называемой буферной или B центрального процессора кэш-памятью. кэш-память копируются фрагменты оперативной памяти, содержащие наиболее часто используемые команды и данные. Это позволяет минимизировать обмен информацией процессора оперативной памятью И,  $\overline{B}$ результате,  $\mathbf{C}$ повысить быстродействие компьютера. Кэш-память является более быстрой, чем оперативная, но ее объем обычно не превосходит нескольких мегабайт. Во многих процессорах реализованы алгоритмы, пытающиеся предсказать, какие данные в ближайшем будущем могут понадобиться процессору, и следовательно должны быть заранее перенесены из оперативной в буферную память.

Продолжительность операций. выполняемых центральным процессором, измеряется в тактах. Одному такту соответствует время выполнения элементарной операции обработки данных. Число выполняемых за секунду тактов называется тактовой частотой процессора. Чем выше тактовая частота, тем больше операций за единицу времени выполняет процессор, тем больше его быстродействие. Тактовая частота современных процессоров достигает нескольких гигагерц  $(\Gamma \Gamma \mathbf{u})$ . Один гигагерц секунду. Следует заметить, соответствует миллиарду тактов в что производительность процессора определяется не только тактовой частотой, но и количеством регистров, объемом кэш-памяти, быстродействием арифметико-логического устройства, эффективностью алгоритмов устройства управления и другими особенностями архитектуры процессора. Все эти факторы следует учитывать при сравнении быстродействия процессоров различной конструкции. Говорить о том, что один процессор быстрее другого, поскольку у него больше тактовая частота, можно лишь в том случае, если этот процессор не уступает по остальным показателям.

#### <span id="page-30-0"></span>**3.4 Ход работы**

1) Разбираем системный блок Pentium III и снимаем материнскую плату viaAP Pro133 ATX вместе с основанием.

2)Соединяем процессор Pentium III с охлаждающим модулем и переводим рычаги на радиаторе в положение «Lock» («Закрыто»).

3) Устанавливаем правильно процессор Pentium III в разъем Slot 1, и слегка надавливая, вставляем его до упора.

4) Раздвигаем защелки в разные стороны до их срабатывания. Процессор установлен.

5)Сдвигаем защелки по краям корпуса процессора к центру.

6) Аккуратно вытаскиваем процессор из разъема и, опустив рычаги на радиаторе в положение «Unlock» («Открыто»), снимаем радиатор с процессора.

7) Разбираем системный блок Athlon 64 с целью получения доступа к материнской плате EPoX EP-9NPA7I.

8) Находим на материнской плате разъем Socket 939 для процессора.

9) Отводим рычаг разъема слегка в сторону до освобождения из-за выступа и поднимаем его вверх для открытия защелок в разъеме.

10) Устанавливаем процессор Intel Pentium 166 ММХ в разъем, обращая внимание на срез на одном из углов разъема Socket 939.

11) Опускаем рычаг до закрепления процессора в разъеме и защелкиваем его за выступом.

12) Смазываем поверхность корпуса процессора кремнийорганической пастой для увеличения отвода тепла на радиатор.

13) Устанавливаем охлаждающий радиатор с вентилятором на процессор и закрепляем его на разъеме. Процессор установлен.

14) Аккуратно снимаем с процессора радиатор. Поднимаем рычаг вверх и вытаскиваем процессор.

15) Заполняем таблицу согласно варианту.

16) Записываем вывод о проделанной работе и сдаем ee преподавателю.

#### <span id="page-31-0"></span>3.5 Задание

Заполнить таблицу 1 согласно своему варианту, используя приложение А к методическим указаниям. Последний пример выбрать самостоятельно (по усмотрению).

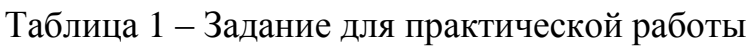

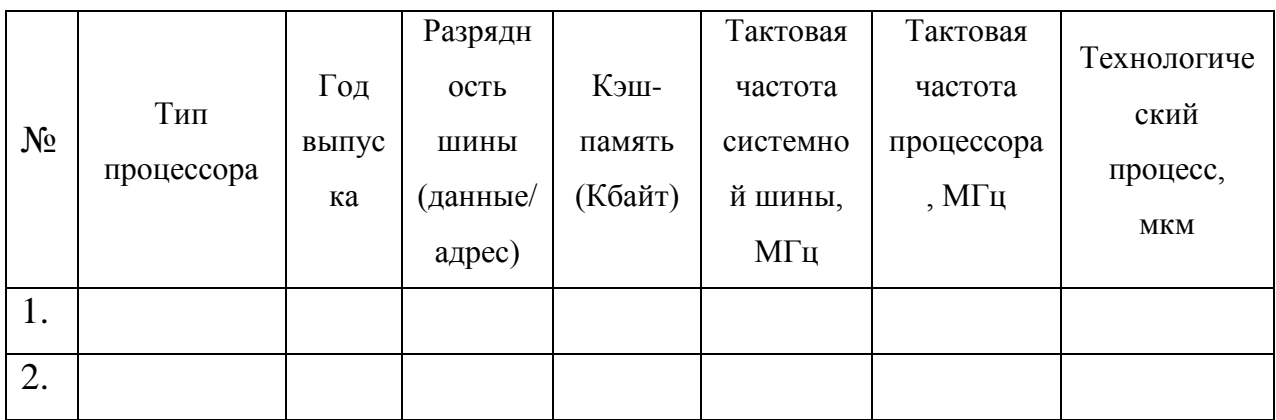

Таблица 2 - Варианты для защиты

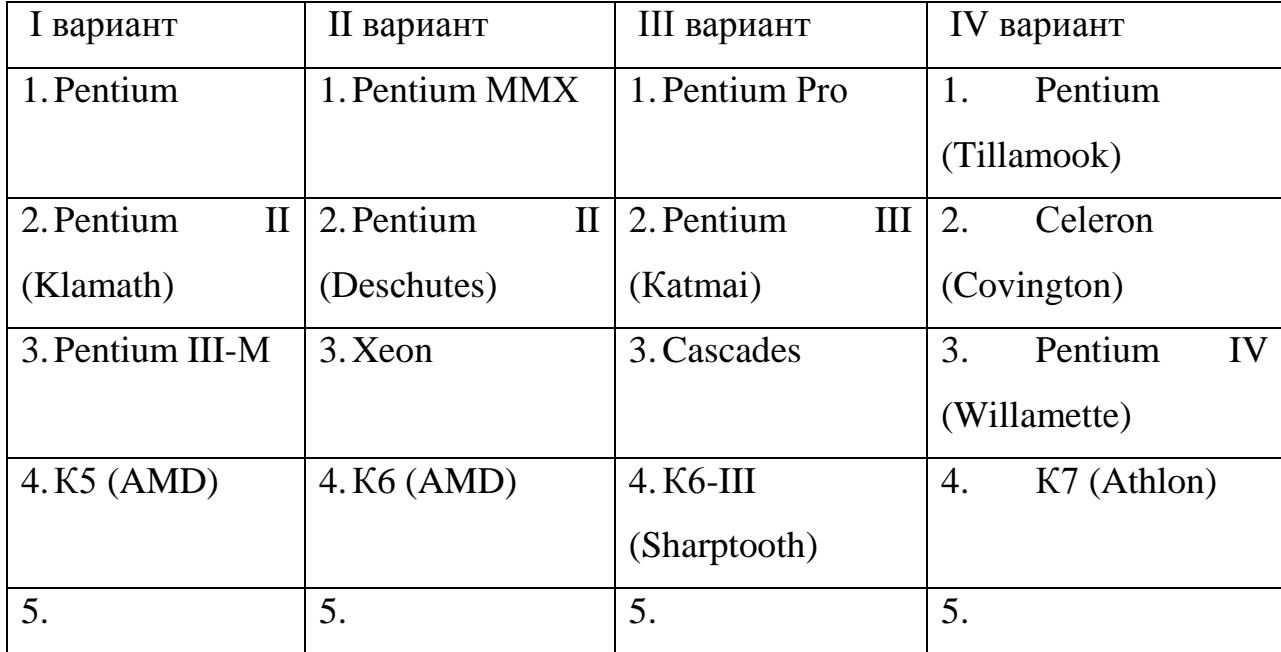

#### <span id="page-32-0"></span>**3.6 Контрольные вопросы:**

1) Что такое система команд процессора?

2) Назовите шаги цикла работы процессора.

3)Какую роль играет кэш-память?

4)Как определяют технологический процесс производства микропроцессоров?

5) На какие факторы оказывает влияние технологический процесс?

6)Какие основные типы разъемов используются в настоящее время?

7) Что показывает PR-рейтинг процессора?

### **3.7 Содержание отчёта**

1) Тема;

- 2) Цель работы;
- 3) Оборудование;
- 4) Ход работы;
- 5) Отчет о выполненной работе.

### <span id="page-32-1"></span>**4 Лабораторная работа 4. Настройка BIOS компьютера**

#### <span id="page-32-2"></span>**4.1 Цель работы**

Изучение настроек CMOS Setup программы BIOS, приобретение навыков самостоятельной базовой настройки ПК.

#### <span id="page-32-3"></span>**4.2 Оборудование**

Персональный компьютер Pentium.

#### 4.3 Методические указания

<span id="page-33-0"></span>**BIOS** (Basic Input/Output System) - Базовая система ввода/вывода. Физически **BIOS** - это набор микросхем ROM, расположенных на Емкость **CMOS** (Ccomplementary материнской плате. Metal-Oxide Semiconductor  $\frac{1}{2}$ дополнительный (добавочный) металл-оксидный полупроводник) обычно 1-2 Мбит. Это энергонезависимая память для хранения информации о конфигурации компьютера. BIOS хранится в EEPROM (Erasable) Programmable Read Only Микросхема Memory. постоянной памяти, содержимое которой стирается  $\mathbf{c}$ помощью ультрафиолета. Устаревший тип памяти.), EPROM или во Flash ROM, а в микросхеме CMOS BIOS сохраняет аппаратную конфигурацию компьютера.

Основные производители BIOS: Award BIOS - Award Software, AMI BIOS - American Megatrends Inc., Phoenix BIOS - Phoenix Technologies Ltd.

**BIOS** компании **AWARD** имеет собственную систему конфигурирования, позволяющую тонко настраивать различные аппаратные параметры работы компьютера. Настроенная пользователем конфигурация хранится в специальной энергозависимой памяти типа CMOS, содержимое которой постоянно поддерживается питанием от системного аккумулятора.

Также кроме аппаратных настроек компонентов материнской платы в CMOS памяти хранятся пароли доступа к программе Setup BIOS и пароль пользователя. Запуск программы CMOS Setup происходит по нажатию клавиши Del во время прохождения теста POST(Power Qn Self Test тестирование компьютера после включения питания) при загрузке ПК, либо автоматически после замены аккумулятора пользователем ИЛИ возникновении какой-либо ошибки.

Итак, программа БИОС хранится в EEPROM, EPROM или во Flash ROM, а в микросхеме CMOS БИОС сохраняет аппаратную конфигурацию компьютера.

После запуска программы CMOS Setup появляется ее главное меню. Перемещение по пунктам меню осуществляется с помощью курсорных клавиш, выбор нужной системы конфигурации - клавишей Enter. Также, в случае нечеткого или монохромного монитора можно настроить цветовую гамму программы клавишами Shift+F2. Выход с сохранением внесенных изменений - клавиша F10, выход без сохранения - клавиша Esc.

Главное меню содержит следующие несколько пунктов, при выборе которых открываются новые экраны, где собственно и происходит настройка. Внутри экранов настроек перемещение выполняется курсорными клавишами, а изменение значений клавишами PageUp и PageDown. Клавишей F1 вызывается краткая подсказка по выбранному пункту (рисунок 20, рисунок 21).

|                                                                                                    | AMARD SOFTWARE, INC.                                                          |                                                                                                    |
|----------------------------------------------------------------------------------------------------|-------------------------------------------------------------------------------|----------------------------------------------------------------------------------------------------|
| Anti-Virus Protection<br>CPU Internal Cache<br><b>External Cache</b><br>Quick Power On Self Test<br><b>Boot Sequence</b><br>Swap Floppy Drive<br>: Enabled<br>Boot Up Floppy Seek<br><b>Boot Up NumLock Status</b><br>$:$ Of $f$<br>Gate A20 Option<br>: Fast<br>Typematic Rate Setting<br>: Enabled<br>Typematic Rate (Chars/Sec) : 30<br>Typematic Delay (Msec)<br>: 250<br><b>Security Option</b><br>: Setup<br><b>IDE Second Channel Control : Enabled</b><br>PS/2 mouse function control: Enabled<br>PCI/UGA Palette Snoop<br>08 Select For DRAM > 64MB : Mon-032<br>Report No FDD For WIN 95<br>$:$ No | : Disabled<br>: Enabled<br>: Enabled<br>: Enabled<br>: A.C.SCSI<br>: Disabled | <b>Video BIOS Shadow</b><br>: Enabled<br>C8000-CBFFF Shadow<br>: Disabled<br>CC000-CFFFF Shadow : Disabled<br>D0000-D3FFF Shadow : Disabled<br>D4000-D7FFF Shadow<br>: Disabled<br>D8000-DBFFF Shadow<br>: Disabled<br>DC000-DFFFF Shadow<br><b>Disabled</b><br>÷ |
|                                                                                                    | : Disabled                                                                    | <b>TI++ : Select Item</b><br><b>ESC</b><br>: Quit<br>PU/PD/+/-: Medify<br>F1<br>: He1p<br>: Old Values (Shift)F2 : Color<br>F5<br>: Load Setup Defaults<br>r <sub>7</sub>                                                                                         |

Рисунок 20 – Страницы BIOS

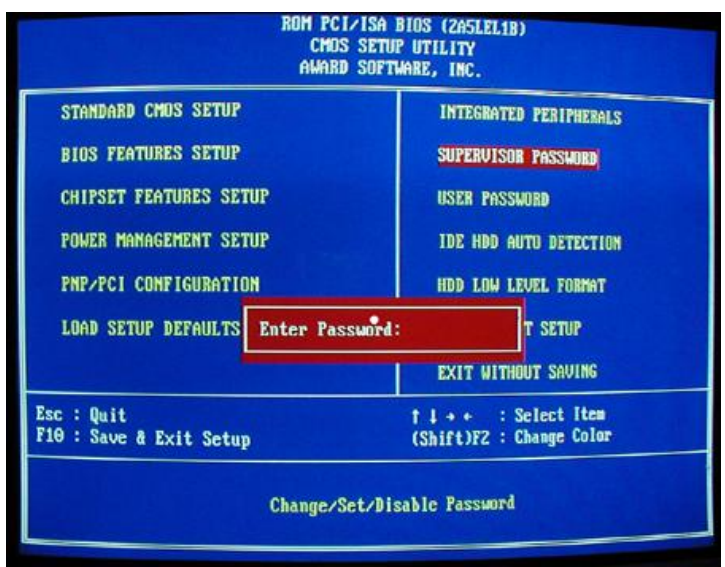

Рисунок 21 – Страницы BIOS

Производители БИОС.

#### *Award BIOS – Award Software.*

AwardBIOS от Award Software - самый популярный из биосов (для материнских плат настольных систем) в наших широтах. Куплен фирмой Phoenix Technologies в конце 1998-го года, потому современные продукты выпускаются с приставкой Phoenix.

Кем основан Award Software - до сих пор неизвестно. Известно только, что в июле 1993 года компания была куплена доктором Джорджем Хуангом. Именно ему принадлежит заслуга в том, что AwardBIOS стал известным и любимым многими пользователями персональных компьютеров.

Джордж Хуанг отдал почти 10 лет работе на аэрокосмическую промышленность в компаниях Боинг и Форд Аэроспейс, разрабатывая технологию распознавания образов для систем спутниковой связи. В 1984 году основал GCH Systems, Inc., которая и стала покупателем Award Software. GCH специализировалась на выпуске чипсетов для 286-х и 386-х платформ и существует до сих пор.
### *AMI BIOS – American Megatrends Inc.*

AMIBIOS (также BIOS AMI) является [BIOS,](https://ru.wikipedia.org/wiki/BIOS) созданный American Megatrends. Он используется и на собственных материнских платах компании(которые в последний раз выпускались в 2007 году)и на материнских платах, проданных другими компаниями. American Megatrends — единственный имеющий отношение к третьей стороне изготовитель BIOS. С 2002 AMIBIOS стал самым популярным программируемым оборудованием BIOS для PC.

У American Megatrends есть строгая бизнес-модель OEM для AMIBIOS. Компания продает исходный код производителям материнских плат или настраивает AMIBIOS для каждого OEM индивидуально, какую бы бизнес-модель они не потребовали. AMI не продает микросхемы, содержащие BIOS, конечным пользователям. Как следствие, AMI не производит документации конечного пользователя для программируемого оборудования BIOS, или обеспечивает прямую техническую поддержку, оставляя это для лиц, имеющих патент. Однако, компания издала две книги по своему BIOS, написанные её инженерами.

Оригинальный AMIBIOS не шифрует машинный пароль запуска, который он сохранил в энергонезависимый RAM. Поэтому, любая утилита, способная к чтению RAM PC, смогла прочитать и изменить пароль. AMI WinBIOS шифрует сохраненный пароль, используя простой шифр замены.

American Megatrends поставляет и DOS, и Win32 программы для своих материнских плат.

### *Phoenix BIOS – Phoenix Technologies Ltd.*

**Phoenix Technologies** является безусловным лидером в «биосостроении». Ведя стратегически правильную политику и просто-таки «скупая на корню», Феникс сейчас стал чем-то типа Microsoft с ее операционными системами Windows, только в области [BIOS.](http://www.rom.by/node/16458#BIOS)

Интересно заметить, что «в наших краях» среди пользователей компьютеров продукты Феникс считаются большей частью чем-то далеким и малораспространенным, а между тем, большая половина всех компьютеров в мире работает именно под его управлением. Мало того, популярность биосов от Award у нас настолько высока, что появившаяся на смене тысячелетия приставка «Phoenix» перед «Award BIOS» многими, даже «продвинутыми», пользователями воспринимается как факт того, что «да просто Award купил этот забитый Феникс»... Хотя все верно, но с точностью до наоборот.

Нужно отметить, что нелюбовь пользователей к Феникс имеет под собой основания. Ведь во многом просто убогий интерфейс (имеется в виду BIOS Setup), который на протяжении очередного десятка лет консервативно блюдут его разрабочики, никак не способствуют популярности, а гипераскетичный подход к настройке (в плане количества изменяемых параметров) - способны довести «закоренелого оверклокера» просто до истерики.

### 4.4 Ход работы

1) Включаем ПК. Во время прохождения теста памяти нажимаем клавишу Del для входа в программу Setup BIOS.

2) Просматриваем все пункты меню и все экраны настройки. Находим описанные в методических указаниях настройки.

3) На экране BIOS Features setup устанавливаем параметр Boot Up Floppy Seek в состояние Enable, выходим в основное меню по Esc, выбираем пункт Save and Exit Setup и отвечаем Yes.

4) Во время загрузки ПК наблюдаем процесс определения программой BIOS формата дисковода на гибких дисках.

5) Перезагружаем ПК и опять входим в BIOS Setup.

6) Параметр BIOS Features setup  $\Rightarrow$  Security Option устанавливаем в состояние System. В главном меню Setup BIOS выбираем пункт User Password и дважды вводим пароль пользователя для входа в ПК. Выходим из программы с сохранением изменений и ждем появления окна ввода пароля. Перезагружаем ПК.

7) Оценим влияние параметра CPU Internal \ External Cache на производительность ПК. Для этого устанавливаем этот параметр в состояние Enable и программой Syslnfo из пакета Norton Utilities измеряем индекс производительности. Далее перезагружаемся, устанавливаем этот параметр в Disable и снова замеряем производительность. Записываем вывод, насколько скорость компьютера уменьшилась с отключением микросхем кэша различного уровня.

8) Записываем полный вывод о проделанной работе и сдаем его преподавателю.

### 4.5 Контрольные вопросы

1) Что такое BIOS?

2) Для чего предназначена программа Setup BIOS?

3) Назовите производителей BIOS.

4) Какие настройки наиболее сильно влияют на производительность  $\Pi K?$ 

5) Опишите назначение настроек представленных в таблице 3.

Таблица 3 – Настройки

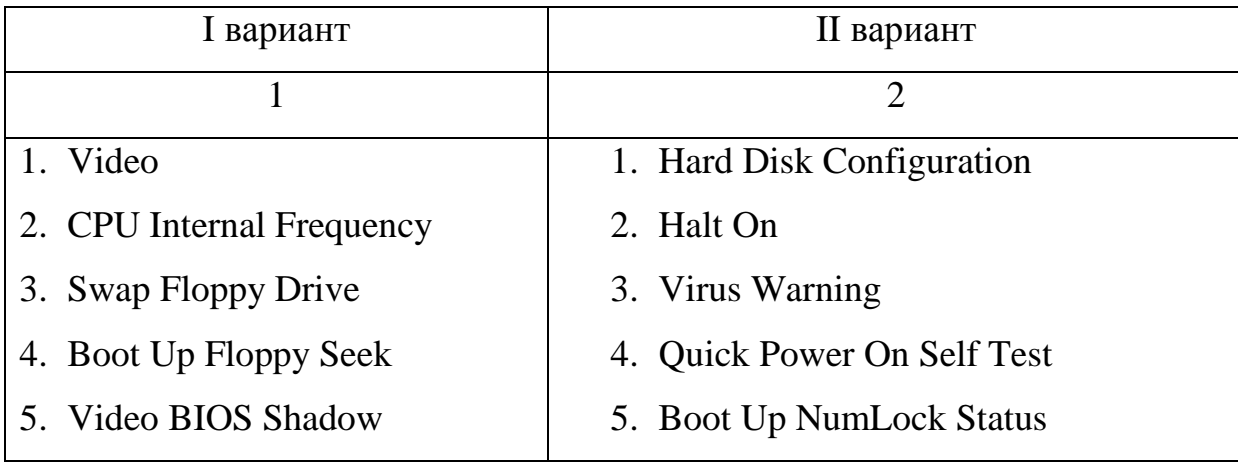

## Продолжение таблицы 3

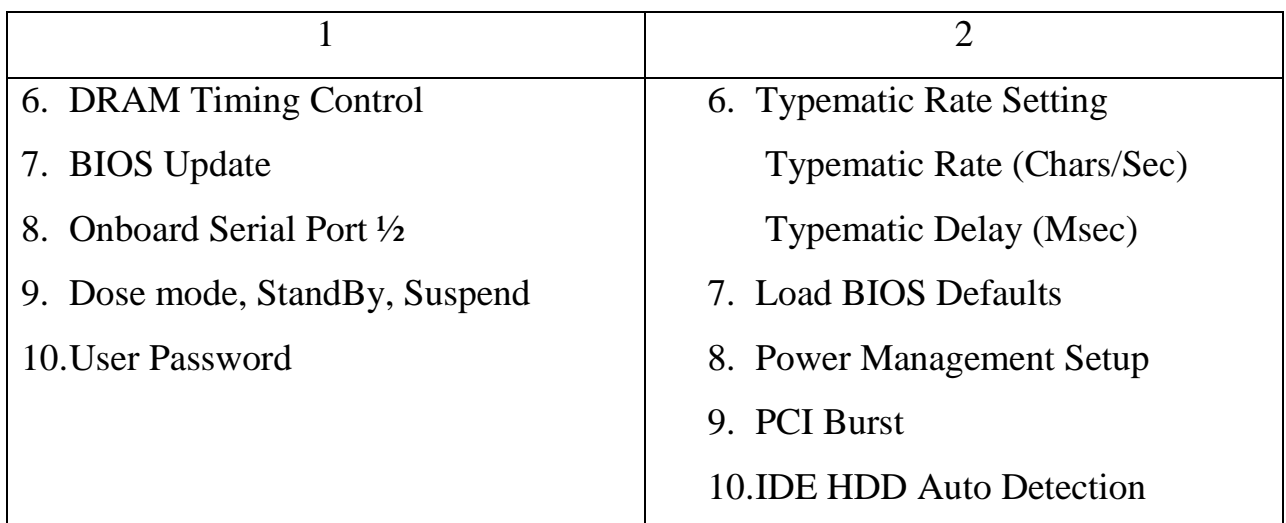

## **4.6 Содержание отчёта**

- 1) Тема;
- 2) Цель работы;
- 3) Оборудование;
- 4) Ход работы;
- 5) Отчет о выполненной работе.

# **5 Лабораторная работа 5. Последовательные и параллельные порты ПК**

## **5.1 Цель работы**

Изучение различных типов портов ПК, приобретение навыков подключения внешних устройств к соответствующим портам и разъемам.

## **5.2 Оборудование**

1) Персональный компьютер

2) Принтер

3) модем

4) другие ВУ

5) шины и кабели подключения.

### **5.3 Методические указания**

ПК содержит несколько портов для различных устройств. Каждое устройство располагает индивидуальными адресами регистров портов.

*Последовательные порты* (serial ports) ПК называются также коммуникационными и асинхронными. Через них медленные периферийные устройства с побитовой передачей данных, такие как модем, мыши, принтеры и плоттеры, подключаются к быстрой системной шине, ориентированной на побайтовую передачу. Последовательные порты могут находиться на материнской плате или картах расширения.

Существует два вида последовательной связи. При *асинхронной* последовательной связи байты данных отделяются друг от друга специальными двоичными наборами: каждому байту предшествует стартбит, всегда имеющий значение логического «0», за ним следуют биты данных и бит четности. Передача данных начинается с младшего бита. Бит контроля служит для контроля правильности передачи данных. А завершает посылку стоп-бит, сигнализирующий о начале паузы между пакетами. Продолжительность паузы может быть произвольной. Формат асинхронного байта, или символа данных, представлен на рисунке 22. Механизм асинхронной передачи называется *стартстопным.*

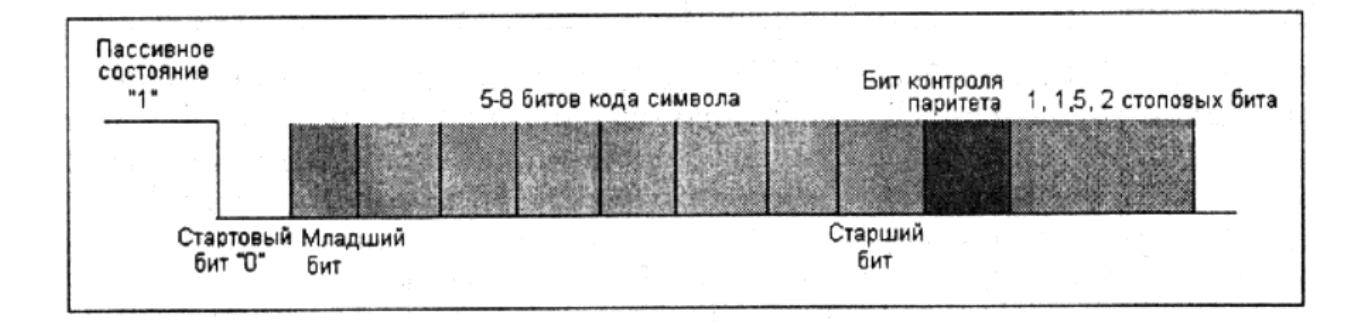

Рисунок 22 - Формат стандартной асинхронной старт-стопной передачи

При синхронной связи передающий и принимающий интерфейсы синхронизируются с одним тактовым генератором. В начале каждого сообщения инициируются специальные импульсы синхронизации (или флаги), а  $\bf{B}$ конце, когда передачи нет, - импульсы заполнения (ограничители). Асинхронная передача допускает наличие между байтами или символами любых временных промежутков, а при синхронной передаче сообщений байты данных точно размещаются во временном промежутке (кадре). Синхронные линии допускают передачу на более высоких скоростях, чем асинхронные.

(Universal Универсальный асинхронный приемопередатчик Asynchronous Receiver-Transmitter - UART) - основной компонент последовательного порта. С его помощью осуществляется управление преобразованием данных из принятого от ПК параллельного формата в последовательный и наоборот. В процессе передачи данных UART принимает исходящий байтовый поток от системной шины, превращает его в битовый и помещает биты в последовательный интерфейс. В процессе **UART** принимает приема ланных входящий битовый поток  $\mathbf{c}$ последовательного интерфейса, накапливает биты в буфере, преобразует их в байты и отправляет по системной шине.

В современных системных платах чип UART вмонтирован в ИМС Super I/O.

Интерфейсы и сигналы последовательных портов определяются стандартом Ассоциации электронной промышленности (Electronic Industries Association – EIA), который называется EIA-232D (чаще используют другое название – RS-232C, широко известный как порт COM – Communication. Для портов СОМ используются стандартные D-образные 25- или 9-контактные разъемы, соответственно DВ-25 и DВ-9 (рисунок 23)

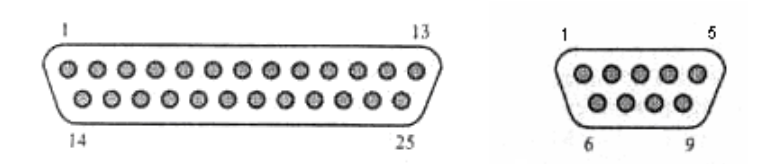

Рисунок 23 – Разъёмы DB-25 и DB9

*Разъемы клавиатуры.* Клавиатура подключается к ПК посредством разъема *промышленного стандарта Германии DIN,* который может быть двух типов (рисунок 24):

 5-контактный, применяемый в IВМ РС-совместимых ПК с системными платами Ваbу-АТ. Разъем называется АТ-разъемом.

 6-контактный mini-DIN, используемый в компьютерах РS/2 и в большинстве ПК с системными платами LРХ, АТХ и NLХ. Разъем называется РS/2.

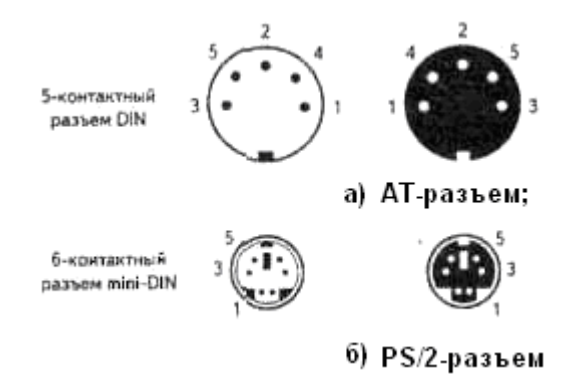

Рисунок 24 – Разъёмы клавиатуры

В настоящее время периферийное оборудование постепенно переводится на работу от *универсальной последовательной шины* USB *(Universal Serial Bus).* В USB реализована возможность подключения к ПК большого количества различных периферийных устройств различного быстродействия. Практически любая современная системная плата содержит несколько портов шины USB, разъемы которые выведены на панель УВВ. Поскольку шина поддерживает технологию Plug and play, при подсоединении разъема периферийного оборудования к шине USB происходит его автоматическая настройка без перезагрузки системы. Шина поддерживает также "горячую замену устройств" (hot plug), благодаря чему можно подсоединять к разъему кабеля новые устройства USB, не отключая напряжение питания. Шина USB 1.1 обладает быстродействием 12 Мбит/с (1,5 Мбайт/с) и позволяет работать на простом 4-проводном соединении. Шина поддерживает до 127 устройств различного типа и быстродействия, которые подключаются к интерфейсу по схеме звезды с использованием концентраторов USB (для таких низкоскоростных периферийных устройств, как джойстик, телефон, модем, клавиатура и мышь). Одно из самых значительных достоинств интерфейса USB состоит в том, что для обслуживания всех устройств требуется только одно-единственное прерывание. Это означает, что можно присоединить 127 устройств и все они будут использовать одно прерывание.

*Параллельные порты* передают данные побайтно с использованием восьми каналов. Благодаря этому параллельный порт обладает скоростью передачи данных в 5-10 раз выше, чем последовательный. Необходимость синхронизации всех битов одного байта в пределах каждого цикла накладывает ограничение на длину кабеля: у параллельного она составляет 1,8 - 3м, у последовательного – 15м и более. Существует 5 типов параллельных портов (ПП):

1. Односторонний 4-разрядный ПП – SPP (Standard Parallel Port);

пропускная способность 40-60 Кбайт/с.

2. Двусторонний 8-разрядный ПП; пропускная способность 75-300 Кбайт/с. Все модели линейки PS/2 имели такой порт.

3. Усовершенствованный ПП (EPP – Enhanced PP); поддерживает 8 разрядную двустороннюю передачу на тактовой частоте шины ISA с пропускной способностью 1 Мбайт/с (теоретически возможно 2 Мбайт/с). Имеет обратную совместимость с SPP, устанавливалась в 386-х и 486-х системах.

4. Порт с расширенными возможностями (ECP – Extended Capabilities Port). Как и EPP поддерживает 8-разрядную двустороннюю передачу на тактовой частоте шины ISA с пропускной способностью 2 Мбайт/с. В отличие от EPP использует DMA (прямой доступ к памяти), имеет буфер 16 байт и аппаратное сжатие данных. Устанавливалась в некоторых системах 486-х, Pentium и выше.

5. Параллельные порты IEEE1284 (рисунок 25) – объединяет спецификации портов SPP, EPP и ECP, определяет электрическое и физическое устройство кабелей и разъемов параллельного интерфейса, параметры сигналов и протоколы взаимодействия. Стандартный параллельный кабель подключается к ПК через разъем DB25M (тип А), а к принтеру – через 36- контактную вилку с зажимами (обычно ее называют Centronics C36M – тип В). Стандарт определяет и новый тип разъема – 36 контактный mini-Centronics (тип С). Выпускаемые в настоящее время кабели для принтеров снабжаются всеми типами разъемов во всевозможных комбинациях.

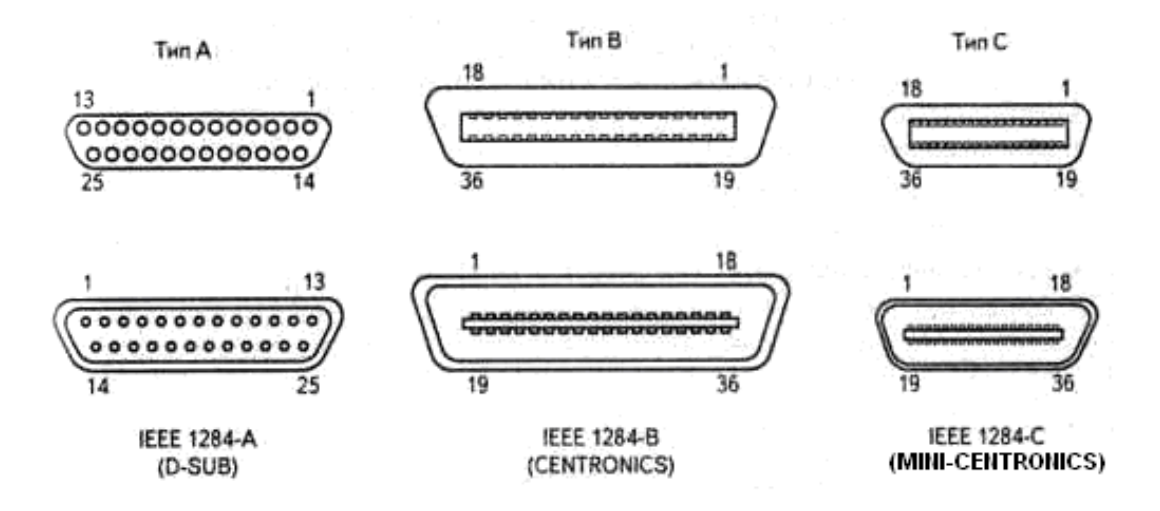

Рисунок 25 – Разъёмы IEEE 1284

## **5.4 Ход работы**

1) Ознакомиться с разъемами подключения к системному блоку принтера, модема, мыши, клавиатуры, сканера, аудиосистемы и заполнить таблицу 4.

Таблица 4 – Разъемы подключения

| Название     | Тип порта         | Вид разъема |
|--------------|-------------------|-------------|
| устройства   | (последовательный |             |
|              | /параллельный)    |             |
| Мышь         |                   |             |
| Клавиатура   |                   |             |
| Сканер       |                   |             |
| Принтер      |                   |             |
| Модем        |                   |             |
| Аудиосистемы |                   |             |

- 2) Произвести соединение ВУ с системным блоком ПК.
- 3) Сделать вывод о проделанной работе.
- 4) Оформить отчет о проделанной работе и сдать его преподавателю.

## **5.5 Контрольные вопросы**

1) Что такое последовательные порты?

2)Какие виды последовательной связи бывают?

3)Какой механизм передачи называется стартстопным?

4) Что такое параллельные порты?

5)Какие виды параллельных портов существует?

## **5.6 Ход работы**

1) Тема;

- 2) Цель работы;
- 3) Оборудование;
- 4) Ход работы;
- 5) Отчет о выполненной работе.

# **6 Лабораторная работа 6. Изучение конструкции и принципа работы источников бесперебойного питания**

## **6.1 Цель работы**

Изучение конструкции и принципа работы ИБП.

## **6.2 Оборудование**

1) Источники бесперебойного питания

2) Инструменты

### 6.3 Методические указания

Бесперебойная работа любого электротехнического оборудования зависит от стабильности параметров промышленной сети. Стабильность параметров сети выражается в сетевых помехах, основными из которых являются:

- высоковольтные импульсные броски напряжения (до 3 кВ);

- периодические броски напряжения меньшей амплитуды;

- долговременное падение уровня напряжения до  $150-170B$ ;

- периодические спады напряжения при подключении мощного оборудования;

- нестабильность частоты;

- кратковременные перебои подачи напряжения и т. п.

Все эти помехи влияют на работоспособность ПК и могут привести к потере данных, к перегреву, зависанию, вплоть до полного выхода из строя. Единственной защитой компьютера и иного оборудования от сетевых помех являются источники бесперебойного питания (рисунок 25) (Uninferruptthle Power Supply, UPS).

Эти устройства предназначены ДЛЯ защиты компьютерного оборудования и информации, хранящейся на нем, от всевозможных сбоев в электрической сети. Причем в отличие от обычных сетевых фильтров источники бесперебойного питания защищают от гораздо большего числа проблем, вплоть до проблемы полного исчезновения тока. Нужно ли говорить, что ИБП - обязательный атрибут любого сервера или компьютера, на котором хранится важная информация.

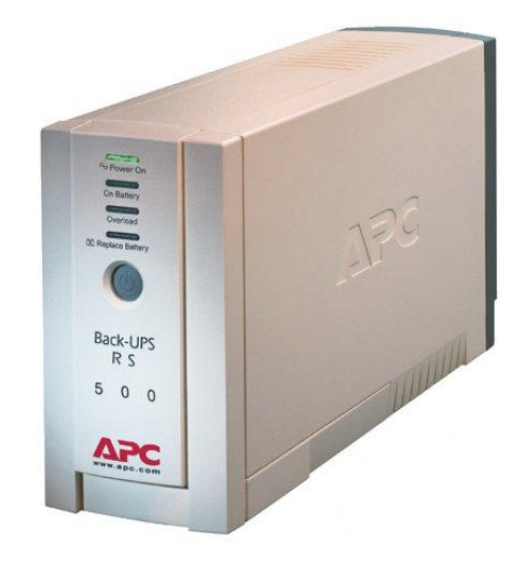

Рисунок 25 – Источник бесперебойного питания

Все источники бесперебойного питания состоят из аккумулятора, выпрямителя, преобразователей токов, различных фильтров и некоторых дополнительных модулей. Принципиальные схемы устройств существенно отличаются друг от друга, и сами компоненты у разных источников бесперебойного питания не похожи один на другой. В зависимости от принципа работы все ИБП делятся на три группы.

В зависимости от принципа действия различают следующие три типа ИБП:

1*. ИБП архитектуры off-line.* Их ещё называют автономными или резервными ИБП *(standby/off-line/back-up UPS***)**. В сетевом режиме ИБП offline питает ПК через ветвь, содержащую только входной фильтр, который устраняет пиковые нагрузки и предохраняет питаемые устройства от резких колебаний в сети. Одновременно зарядное устройство ИБП подзаряжает аккумуляторные батареи. Если подача электроэнергии прекратилась или напряжение в сети стало ниже некоторой допустимой величины, то ИБП включает питание от батарей. Поскольку питание ПК и периферийного оборудования обеспечивается напряжением промышленной сети переменного тока, постоянное напряжение аккумуляторной батареи должно быть преобразовано в переменное со значением, соответствующим

номинальному значению напряжения сети. Для этого в ИБП используется специальное устройство — преобразователь (инвертор). Среди достоинств ИБП off-line стоит отметить простоту схемного решения, дешевизну, минимальные габариты и вес. Эти источники целесообразно использовать для защиты персональных компьютеров, периферийного оборудования, бытовой оргтехники (рисунок 26).

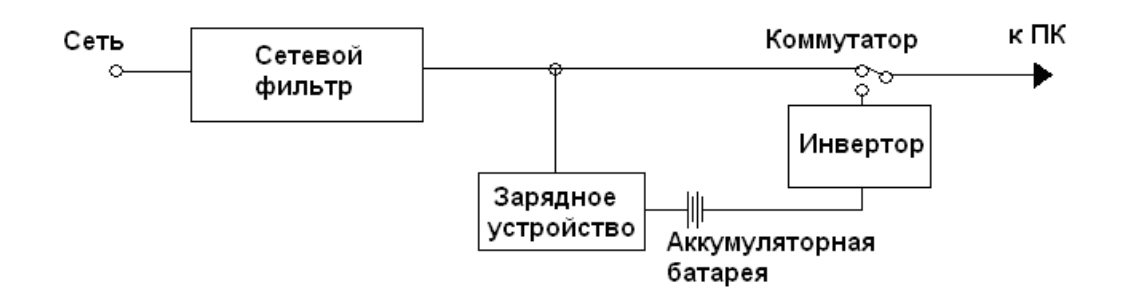

Рисунок 26 – Структурная схема ИБП резервного типа

Резервные ИБП самые простые. Принцип их действия следующий. В обычном режиме работы входной ток проходит через сетевые фильтры. В случае возникновения внештатной ситуации срабатывает специальный переключатель, который переводит питание компьютера на встроенный аккумулятор. У такой схемы есть несколько серьезных недостатков. Вопервых, в качестве фильтров используются те же технологии, что и в отдельных сетевых фильтрах, то есть отсутствуют внутренние регуляторы напряжения. Во-вторых, время переключения между режимами достаточно велико - от 3-4 до 8-10 мс. Ну и, наконец, третий недостаток - слишком частая смена режимов даже при незначительных отклонениях в электросети. Резервные ИБП - устройства с самой низкой ценой. В целях максимального удешевления производители оснащают их аккумуляторами минимальной емкости. В результате при отключении электропитания компьютер с таким ИБП сможет работать не более 10 минут. Впрочем, этого более чем достаточно для сохранения всех открытых документов и корректного выхода из Windows. Итак: резервные источники бесперебойного питания надежно

защищают только от полного исчезновения тока в электрической сети. Кроме того, они частично выправляют ситуацию в случае понижения напряжения, возникновения шумов и изменения частоты тока. К сожалению, с оставшимися сбоями (скачки и всплески напряжения) эти ИБП справиться не могут. Можно, конечно, попытаться выйти из ситуации, включив источник бесперебойного питания через сетевой фильтр (но ни в коем случае не наоборот!), тем не менее, полной защиты такая схема все равно не даст.

2*.ИБП архитектуры on-line* **–** интерактивные ИБП или источники с двойным преобразованием. В них входное переменное напряжение с помощью выпрямителя преобразуется в постоянное и поступает на высокочастотный (ВЧ) преобразователь (рисунок 27). С выхода ВЧпреобразователя напряжение высокой частоты поступает на инвертор и с него на выход устройства. Необходимость применения ВЧ-преобразователя обусловлена тем, что значительные изменения напряжения сети преобразуются в относительно небольшие изменения частоты ВЧ-сигнала на его выходе. Дело в том, что электроника ПК более критична к изменению уровня питающего сетевого напряжения, чем к его частоте. Зарядное устройство и аккумулятор подключены непосредственно к выходу ИБП. Этим достигается нулевое время переключения и стабильность параметров выходного переменного напряжения ИБП. Кроме того, конструкция ИБП типа on-line обеспечивает гальваническую развязку между промышленной сетью и блоком питания ПК. Источники бесперебойного питания архитектуры on-line имеют более высокую стоимость и применяются, когда необходима надежная и качественная защита жизненно важного оборудования, часто работающего круглосуточно (например, серверы сетей, медицинское оборудование, персональные компьютеры, выполняющие особо важные функции).

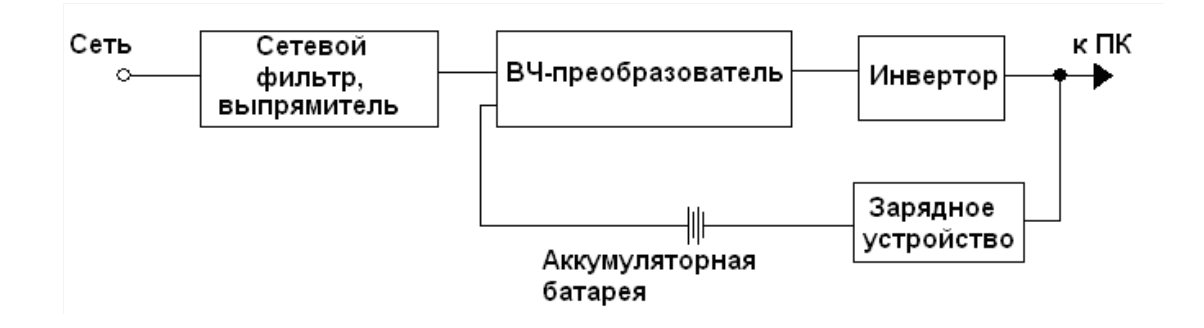

Рисунок 27 – Структурная схема ИБП с двойным преобразованием

По большому счету, интерактивные ИБП мало чем отличаются от резервных. Просто в них добавились два дополнительных компонента: активный фильтр и автотрансформатор. Принцип же действия и схема работы прибора остались практически без изменения. Активный фильтр осуществляет непрерывный мониторинг входного напряжения, пусть и не сильно, но улучшая параметры выходного. Ну а автотрансформатор сглаживает небольшие скачки напряжения, благодаря чему уменьшается частота перехода ИБП в режим питания компьютера от внутреннего аккумулятора. Ну а это, в свою очередь, положительно сказывается как на общем сроке службы прибора, так и на продолжительности его работы, поскольку у ИБП остается больше времени для подзарядки батареи.

*ИБП постоянного действия -* это наиболее современные источники бесперебойного питания. Принцип их действия кардинально отличается от принципа работы уже рассмотренных нами приборов. Входной ток сначала проходит через фильтры, после чего в обязательном порядке преобразовывается в постоянный. Если внутренний аккумулятор заряжен не полностью, то "свободная" часть мощности идет на его подзарядку. Естественно, что компьютер при этом работает в нормальном режиме. Из аккумулятора ток снова преобразуется в переменный и поступает на выход ИБП. Кроме этого, в устройстве предусмотрена дополнительная цепь, которая служит для предохранения от перегревов и коротких замыканий внутри самого источника бесперебойного питания. Реализованная в ИБП

постоянного действия схема имеет два очень больших преимущества. Вопервых, это отсутствие необходимости в переключении режимов при возникновении каких-то проблем. Прибор постоянно осуществляет двойное преобразование входного тока, а поэтому он способен полностью защитить подключенное к нему оборудование даже от моментальных всплесков напряжения. Второй плюс ИБП постоянного действия в том, что независимо от входного напряжения на выход прибора всегда подается практически идеальный ток, в точности соответствующий номинальному как по напряжению, так и по частотным характеристикам. Таким образом, можно сделать вывод, что источники бесперебойного питания постоянного действия - самые надежные на сегодняшний день устройства, позволяющие избежать любых сбоев, которые могут возникнуть в электрической сети.

Итак, интерактивные источники бесперебойного питания полностью защищают компьютер от исчезновения тока в сети. Кроме того, они частично охраняют подключенное оборудование от всех остальных проблем, за исключением существенных скачков напряжения.

3. ИБП гибридной архитектуры (line Interactive UPS) – устройства комбинированного типа. У таких источников инвертор непрерывно подключен к выходу (рисунок 28), благодаря чему обеспечивается гальваническая развязка. Подобные источники питания в принципе могут использоваться для защиты оборудования обеих вышеописанных категорий. Зачастую выбор между ИБП типа on-line и line interactive определяется не столько функциональными характеристиками, сколько их ценой.

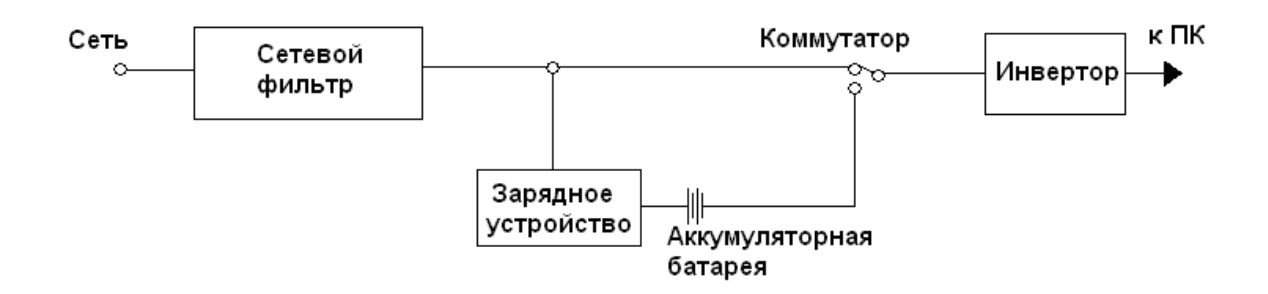

### Рисунок 28 – Структурная схема ИБП гибридного типа

## Основные характеристики источников бесперебойного питания. Время автономной работы.

Подавляющее большинство пользователей при выборе ИБП в первую очередь обращают свое внимание именно на этот параметр. Тем не менее это не совсем верно. Ведь время, в течение которого ИБП может обеспечить автономное питание компьютера, очень сильно зависит от суммарной потребляемой мощности всего подключенного к нему оборудования. Именно производители, заботящиеся клиентах, из-за этого  $\mathbf 0$ Приводят  $\overline{B}$ спецификациях ИБП целую таблицу, в которой указывают потребляемую мощность и соответствующее ей время автономной работы устройства.

### Выходная мошность ИБП.

Этот параметр вычисляется по амплитудным (среднеквадратичным) значениям тока и напряжения. Измеряется выходная мощность в вольтамперах (ВА). Нужно ли говорить, что чем больше значение этого параметра, тем лучше рассматриваемая модель ИБП. При выборе ИБП необходимо знать, какую мощность потребляет оборудование, которое будет к нему подключено. Вычислить это несложно. Достаточно сложить номинальные мощности блоков питания всех устройств и увеличить полученную сумму на 15-20 процентов для создания небольшого запаса.

### Время переключения.

Этот параметр определяется временем, которое требует ИБП для перехода из одного режима в другой. Идеальными являются источники бесперебойного питания, которые постоянно работают в одном режиме. У остальных типов ИБП приемлемым можно считать время переключения меньше 5 мс. Дело в том, что современные компьютерные блоки питания, належными выпускаемые компаниями. оснашаются спениальными конденсаторами, которые поддерживают работу ПК в течение 4 мс в случае уменьшения или полного исчезновения напряжения. К сожалению, этот метод не позволяет защитить компьютер от кратковременных всплесков напряжения.

Возможность подключения дополнительных батарей.

К некоторым ИБП пользователи могут самостоятельно подключать дополнительные аккумуляторы. Эта возможность весьма полезна, поскольку компьютер может поменяться на другой, потребляющий больше энергии. Кроме того, к нему в будущем могут быть докуплены дополнительные устройства, например принтер или сканер, также требующие защиты. Поэтому возможность наращивания мощности ИБП за счет подключения дополнительных аккумуляторов может помочь избежать пользователю ненужных затрат.

### 6.4 Ход работы

1) Изучить ИБП резервного типа. 2) Изучить ИБП интерактивного типа. 3) Изучить ИБП гибридного типа.

### 6.5 Контрольные вопросы

1) Какие помехи работы сети вызывают нестабильную работу аппаратуры ПК?

2) Опишите принцип действия ИБП резервного типа.

3) Опишите принцип действия ИБП интерактивного типа.

4) Опишите принцип действия ИБП гибридного типа.

5) Назовите основные характеристики источников бесперебойного питания.

## **6.6 Содержание отчёта**

1) Тема;

2) Цель работы;

3) Оборудование;

4) Ход работы;

5) Отчет о выполненной работе.

### **Список использованных источников**

1 Аладьев, В. 3. Основы информатики: учебное пособие. Издание 2 е переработанное и дополненное / В.З. Аладьев, Ю. Я. Хунт, М Л. Шишаков. - М : «Филины» ,1999. -544 с.

2 Алексеев, А.П. Информатика 2015 / А.П. Алексеев -М : СОЛОН-Р,2015. -400 с.

3 Келим, Ю.М. Вычислительная техника: учеб. пособие для студ. сред. проф. Образования / Юрий Михайлович Келим. – М.: Издательский центр«Академия», 2011. – 368 с.

4 Кузин, А.В. Архитектура ЭВМ и вычислительных систем: учебник для спо / А.В. Кузин. – М.: ФОРУМ: ИНФА – М, 2011. – 350 с.

5 Максимов Н.В. Архитектура ЭВМ и вычислительных систем: учебник для спо/Н.В. Максимов, Т.Л. Партыка, И.И. Попов. – М.: ФОРУМ: ИНФА- М, 2012. -512 с.

6 Микропроцессоры и микроконтроллеры [Электронный ресурс]. – М., 2009. – Режим доступа: [http://microchipinf.com/articles/41/52.](http://microchipinf.com/articles/41/52) - 12.09.2015

7 Острейковский, В.А. Информатика: учеб. для вузов. - М : Высшая школа.,2008. -608 с.

8 Партыка, Т.Л.Вычислительная техника: учеб. пособие/ Т.Л. Партыка, И.И. Попов. – М.: ФОРУМ: ИНФА – М, 2010. – 608 с.

9 Представление информации в ЭВМ [Электронный ресурс]: электронный курс лекций. – М., Copyright 2012-2015,. – Режим доступа: [http://www.sesiya.ru/lekcii/informatika/lekciya-4-forma-predstavleniya](http://www.sesiya.ru/lekcii/informatika/lekciya-4-forma-predstavleniya-informacii-v-evm/)[informacii-v-evm/.](http://www.sesiya.ru/lekcii/informatika/lekciya-4-forma-predstavleniya-informacii-v-evm/) 01.11.2015

10 Пятибратов, А. П. Вычислительные системы, сети и телекоммуникации: учебник/ А.П. Пятибратов. - М : Финансы и статистика, 2009. -292с.

## **Приложение А**

### **(рекомендуемое)**

### **Классификация основных типов современных микропроцессоров**

*Процессоры компании Intel*

**Pentium** - первые процессоры семейства Р5 (март 1993г.). Тогда Intel, чтобы не повторить ошибки с i486 (суд отклонил иск к АМD по поводу названия), решила дать своему изделию имя, которое впоследствии стало нарицательным. Первое поколение Pentium носило кодовое имя Р5, а также i80501, напряжение питания было 5 В, расположение выводов - "матрица", тактовые частоты - 60 и 66 МГц/ технология изготовления - 0,80-микронная, частота шины равна частоте ядра. Выпускались в конструктиве под Socket 4. Развитием этого семейства стал Р54, он же i80502, напряжение питания ядра было снижено с 5 В до 3,3 В, расположение выводов - "шахматная матрица", технология - 0,50 мкм, а затем 0,35 мкм. Тактовая частота ядра - 75-200 МГц, шины - 50, 60, 66 МГц. Объем кэш-памяти L1 -16Кбайт. Впервые она была разделена - 8 Кбайт на данные и 8 Кбайт на инструкции. Разъем Socket 5*.* Архитектура IА32, набор команд не менялся со времен процессоров i386.

**Pentium ММХ** (Р55, январь 1997г.) стали следующими процессорами фирмы Intel. Добавился новый набор из 57 команд ММХ. Технология – 0.35 мкм. Напряжение питания ядра уменьшилось до 2,8 В. Процессоры потребовали изменения в архитектуре материнских плат, так как двойное электропитание потребовало установки дополнительного стабилизатора напряжения. Объем кэш-памяти L1 был увеличен в два раза и составил 32 Кбайта. Внутренняя тактовая частота - 166-233 МГц, частота шины – 66 МГц. Рассчитаны на Socket 7. Стали последними в линейке процессоров Pentium для компьютеров Desktop.

**Tillamook** – кодовое наименование ядра процессоров Pentium, созданных в январе 1997г. Предназначены для применения в портативных компьютерах. Технология - 0,25 мкм. Отличаются пониженным напряжением

ядра и рассеиваемой мощности. Кэш-память L1 – 32 Кбайта, набор команд ММХ. Тактовые частоты от 133 до 266+ МГц с частотой шины 60-66 МГц. Тип упаковки – ТСР и ММС. Существуют переходники для установки Tillamook в гнездо Super 7.

**Pentium Рrо** - первые процессоры шестого поколения, выпущенные в ноябре 1995г. Впервые применена кэш-память L-2, объединенная в одном корпусе с ядром и работающая на частоте ядра процессора. Процессоры имели очень высокую себестоимость изготовления. Выпускались сначала по технологии 0,50 мкм, а затем по 0,35 мкм, что позволило увеличить объем кэш-памяти L2 с 256 до 512, 1024 и 2048 Кбайт. Тактовая частота - от 150 до 200 МГц. Частота шины - 60 и 66 МГц. Кэш-память L1 - 16 Кбайт. Разъем Socket 8. Поддерживали все инструкции процессоров Pentium, а также ряд новых инструкций (cmov, fcomi и т.д.). В архитектуру была введена двойная независимая шина (DIВ). В дальнейшем все новшества унаследовали Pentium II. Архитектура Pentium Рго значительно опередила свое время.

**Pentium II/III -** семейство Р6/6х86, первые представители появились в мае 1997г. Семейство этих процессоров объединяет под общим именем процессоры, предназначенные для разных сегментов рынка: Pentium II (Klamath, Dеsсhutes, Каtmаi) - для массового рынка ПК среднего уровня, Сеlеrоn (Соvington, Меndocino, Dixon и т.д.) - для недорогих компьютеров, Хеоn (Хеоn, Таnner, Саsсаdеs и т.д.) - для высокопроизводительных серверов и рабочих станций. Имеет модификации для Slot 1, Slot 2, Socket 370, а также соответствующие варианты для мобильных компьютеров.

**Klamath** - наименование ядра первых процессоров линейки Pentium II (май 1997г.). Технология - 0,35 мкм. Тактовые частоты ядра - 233-300 МГц. Частота шины - 66 МГц, кэш-память L1 - 32 Кбайт, кэш-память L2 - 512 Кбайт. Последняя для снижения стоимости процессора размещена на процессорной плате и работает на половине частоты ядра процессора. Дополнен ММХ-блоком. Питание ядра - 2,8 В, конструктив - картридж SЕСС, разъем - Slot 1.

**Dеsсhutes -** наименование ядра (январь 1998г.) процессоров линейки Pentium II, сменившего Klamath. Технология - 0,25 мкм, питание ядра - 2,0 В. Тактовая частота - 266-450+ МГц, частота шины - 66, 100 МГц, кэш-память L1 - 32 Кбайта/ кэш-память L2, размещенная на плате процессора, - 512 Кбайт. Разъем - Slot 1. Конструктив - картридж SЕСС, который в старших моделях был сменен на SЕСС2 (кэш с одной стороны от ядра, а не с двух, как в стандартном Dеsсhutes; измененное крепление кулера).

**Каtmаi** - наименование ядра (сентябрь 1999 г.) процессоров Pentium III, пришедшего на смену Dеsсhutes. Добавлен блок SSЕ (Streaming SIMD Extensions), расширен набор команд ММХ, усовершенствован механизм потокового доступа к памяти. Техпроцесс - 0,25 мкм, тактовая частота - 450- 600 МГц, кэш-память L2, размещенная на процессорной плате, - 512 Кбайт. Разъем - Slot 1. Частота шины - 100 МГц, но в связи с задержкой Coppermine были выпущены модели 533 и 600 МГц, рассчитанные на частоту шины процессора 133 МГц.

**Сеlеrоn -** семейство процессоров, ориентированных на массовый рынок недорогих компьютеров. В это семейство входят модели, созданные на основе архитектур Covington, Mendocino, Dixon, Coppermine. Впервые появились в апреле 1998 года. Выпускались вначале для Slot 1, в дальнейшем - для Socket 370.

**Covington** - первые варианты процессоров (апрель 1998г.) линейки Сеlеrоn. Построены на ядре Dеsсhutes. Технология - 0,25 мкм. Тактовая частота - 266-300 МГц, частота шины - 66 МГц, кэш L1 - 32 Kбайта. Для уменьшения себестоимости процессоры выпускались без кэш-памяти второго уровня и защитного картриджа. Питание ядра – 2,0 В. Интерфейс облегченный Slot 1, конструктив - SЕРР (Single Edge Рin Расkаgе). Процессоры характеризовались сравнительно низкой производительностью, но, благодаря отсутствию кэш-памяти L2, отличались высокой устойчивостью работы в режимах разгона.

**Mendocino -** наименование ядра (август 1998г.) процессоров линейки

Сеlеrоn. Имеет кэш-память L2 объемом 128 Кбайт, интегрированную в кристалл процессора и работающую на частоте ядра, благодаря чему обеспечивается высокая производительность. Тактовая частота - 300-533 МГц, частота шины - 66 МГц. Учитывая, что на рынке уже существовал процессор с частотой 300 МГц, первая модель процессора, созданная на основе ядра Mendocino и имевшая ту же частоту, получила наименование Сеlеrоn З00А. Технология - 0,25 мкм. Питание ядра -2.0 В. Первоначальный форм-фактор Slot 1 (300-433 МГц) постепенно был вытеснен Socket 370 (300- 533 МГц).

**Coppermine** - наименование ядра процессоров Pentium III и Сеlеrоn. Технология - 0,18 мкм. Характеризуется наличием интегрированных на чипах процессоров 256 Кбайт кэш-памяти L2 для Pentium III и 128 Кбайт для Сеlеrоn. Частота - от 533 МГц и выше. Наряду с FSВ100 МГц версиями Pentium III выпущены и варианты FSВ133 МГц. Последние процессоры, рассчитанные на Slot 1, постепенно были вытеснены изделиями в конструктиве FС-РGА 370, рассчитанными на разъем Socket 370. Частота шины для процессоров Сеlеrоn - 66 МГц, а начиная с модели Сеlеrоn 800 - 100 МГц. Напряжение питания ядра - от 1,5 В до 1,7 В.

**Coppermine Т** - наименование ядра процессоров Pentium III и Сеlеrоn. Является переходной ступенью от ядра архитектуры Coppermine к ядру архитектуры Tualatin. Создан по технологии 0,18 мкм. Ориентирован на работу с чипсетами, поддерживающими процессоры с ядром Tualatin.

**Tualatin-256К** - кодовое наименование ядра и процессоров Socket: 370 Pentium III, сделанных по 0,13 мкм техпроцессу. Это последние Pentium III. Отличаются от Coppermine более совершенными архитектурой и технологией производства. Характеризуются пониженным напряжением питания и меньшим энергопотреблением. Рабочая частота моделей для Desktop с FSВ 100 МГц - 1,0, 1,1 ГГц, а с FSВ 133 МГц - 1,13 ГГц и выше.

**Tualatin-512К** - кодовое наименование ядра и процессоров. Содержит ядро Tualatin, но имеет 512 Кбайт кэш-памяти L2. Процессоры предназначены исключительно для мобильных устройств, соответствующие версии для Desktop не запланированы, чтобы не конкурировать с Pentium 4. В архитектуре процессоров, созданных на основе ядра Tualatin-512К, осуществлена поддержка технологий энергосбережения. Стандартное напряжение ядра - 1,4 В и ниже. Ориентирован на процессоры нового поколения на ядре Tualatin с FSВ 100/133 МГц для экономичных моделей мини- и субноутбуков (конец 2001г.)

**Tualatin-512К DР** - кодовое наименование ядра и процессоров для серверов и рабочих станций. Рабочая частота 1,13 ГГц и 1,26 ГГц (конец  $2001<sub>Γ.</sub>$ )

**Pentium III-М** - мобильные процессоры нового поколения, изготовленные с использованием 0,13-микронного технологического процесса. Имеют новые средства управления энергопотреблением SpeedStep, Deeper Sleep и т.п. Стандартное напряжение ядра - 1,4 В и ниже.

**Pentium III-S -** процессоры с ядром Tualatin, технология - 0,13 мкм, кэш L*2 -* 512 Кбайт, рабочие частоты - с 1,13 ГГц. Предназначены для двухпроцессорных конфигураций.

**Xeon** - официальное наименование линейки процессоров, ориентированных на использование в составе мощных серверов и рабочих станций. Первые варианты были построены на ядре Dеsсhutes. Являются заменой процессоров Pentium Рrо. Технология - 0,25 мкм. Процессорный разъем Slot 2**,** Процессоры этого типа способны работать в мультипроцессорных конфигурациях. Кэш-память L2 имеет объем 512, 1024, 2048 Кбайт, что во многом определяет высокую стоимость и тепловыделение.

В процессе совершенствования технологии осуществлен выпуск разных моделей процессоров Intel Pentium III Хеоn на основе ядра Coppermine с постепенным переходом на архитектуру Tualatin.

Первые модели на архитектуре Tualatin: Intel Pentium III Хеоn DР (DР double processor) -напряжение на ядре  $1,10-1,15$  В, техпроцесс  $0,13$  мкм,  $512$ 

Кбайт L*2,* 133 МГц FSВ, чипсеты ServerWorks НЕ-SL- и ServerWorks LЕ-З; Intel Pentium III Хеоn МР (МР - multiprocessor) - 1 Мбайт L*3* на кристалле для 8-процессорных систем и 512 Кбайт L*3* на кристалле для 4-процессорных систем. Тактовая частота 1,60 ГГц и выше.

Серверные варианты процессоров, построенных на основе архитектуры Pentium 4 с ядром Foster, получили наименование Intel Хеоn. Первые представители этих процессоров имеют рабочие частоты 1,7 ГГц и рассчитаны на использование разъема Socket 603. Первоначально предназначены для рабочих станций высшего и среднего класса **с** поддержкой двухпроцессорных конфигураций. Поддержку работы Intel Хеоn осуществляет чипсет i860, цена которого значительно выше цены i850, используемого совместно с процессорами Pentium 4.

**Таnner -** кодовое наименование Pentium III Хеоп. Предназначен, в первую очередь, для High-End серверов. Тактовая частота от 500 МГц, частота системной шины 100 МГц, СSRАМ-кэш второго уровня объемом 512, 1024 и 2048 Кбайт работает на частоте процессора. Поддерживается ММХ и SSЕ, кэш-память L1 - 32 Кбайта.

**Cascades -** кодовое наименование Pentium III Хеоn, созданного на базе технологического процесса 0,18 мкм. Является серверным вариантом Coppermine. На чипе содержится кэш L2 256 Кбайт, тактовая частота от 600 МГц, частота шины процессора - 133 МГц. Первые варианты работают только в двухпроцессорных конфигурациях и только на частоте системной шины 133 МГц. В конце 2000 года объем кэш-памяти L2 на чипе был увеличен до 2 Мбайт. Финальная тактовая частота - 900 МГц для полноценной версии, 1 ГГц - для версии с 256 Кбайт L2*.* Форм-фактор - Slot.

**Pentium 4** - следующие после Coppermine принципиально новые IА-32 процессоры Intel для обычных РС. Вместо традиционных GTL+ и АGTL+ используется новая системная шина Quad Pumped 100 МГц, обеспечивающая передачу данных с частотой 400 МГц и передачу адресов с частотой 200 МГц. Кэш-память L1 - 8 Кбайт, L2 - 256 Кбайт. В архитектуру введен ряд усовершенствований, направленных на увеличение тактовой частоты и производительности. Введен новый набор инструкций SSЕ2. Первые модели на основе ядра Willamette с тактовой частотой 1,4-1,5 ГГц выпущены 20 октября 2000г. Разъем - Socket 423. Последняя модель рассчитана на частоту 2 ГГц, после чего ядро Willamette сменяет Northwood.

**Willamette** - наименование первого ядра процессоров Pentium 4**,** созданных по технологии 0,18 мкм. Тактовая частота 1,8 ГГц. Разъем – Socket 478 (2002г.).

**Northwood** - наименование ядра процессоров Pentium 4**,** созданных по технологии 0,13 мкм; Socket 423 и 478. С внедрением этого ядра происходит окончательный переход на новый форм-фактор Socket 478. Объем кэшпамяти L2 увеличен до 512 Кбайт. Именно этот процессор должен стать основным в ассортименте Intel на долгое время, сменив на этом посту линейку Каtmаi/Coppermine. Исходная тактовая частота - 2ГГц (маркировался как 2А ГГц, чтобы различался от 2 ГГц Willamette), позднее анонса появилась и младшая версия с частотой 1.6 ГГц. В мае 2002 года Northwood стал поддерживать 533 МГц системную шину (133 МГц QРВ).

**Presscott** — наследник ядра Northwood, изготавливается по 90 нм технологии, частота FSВ =667 МГц (166 МГц QРВ), поддержка Нурer-Threading, Socket 478.

**Ргеstonia** - кодовое наименование ядра и процессоров Pentium 4 в серверном варианте, созданных по технологии 0,13 мкм. Продолжение линейки Хеоn. Микроархитектура NetBurst. Разработка ведется на основе ядра Foster, которое и будет заменено этим новым ядром в будущих процессорах Хеоn. Основу систем составит специальный чипсет Plumas. Частота первых моделей процессора – 2,20 ГГц. (первая половина 2002 года).

**Merced -** кодовое наименование ядра и первого процессора архитектуры IА-64, аппаратно совместим с архитектурой IА-32. Включает трехуровневую кэш-память объемом 2-4 Мбайт. Производительность примерно в три раза выше, чем у Tanner. Технология изготовления - 0,18 мкм, частота ядра - 667 МГц и выше, частота шины - 266 МГц. Превосходит Pentium Рго по операциям FPU в 20 раз. Физический интерфейс – Slot М. Поддерживает ММХ и SSE. Официальное наименование - Itanium.

**Itanium** - торговая марка, под которой анонсирован 64-разрядный процессор, ранее известный под кодовым наименованием Merced.

**МсКinley** - кодовое наименование ядра и моделей второго поколения процессоров архитектуры IА-64. Тактовая частота ядра процессоров начинается с 1 ГГц. Предполагается, что производительность, по сравнению с Merced, возрастет вдвое, а пропускная способность шины данных, имеющей результирующую частоту 400 МГц, - втрое. МсКinley имеет увеличенные по сравнению с Merced объем кэша второго уровня и скорость работы. Потребляемая мощность 150 Вт. Физический интерфейс - Slot М. Возможна поддержка SSЕ2.

**Itanium2** - торговая марка, под которой анонсирован 64-разрядный процессор, ранее известный под кодовым наименованием МсКinley. Itanium2 работают на частоте 1 ГГц, обладают 3 Мб кэша L3.

**Madison** - преемник МсКinley. Построен по медной, 0,13 мкм технологии. Тактовые частоты первых процессоров Madison и Deerfield на момент начала поставок составляли 1,5 ГГц, при этом, как известно, оба чипа обладали 6 Мб кэша L3 и изготавливались с нормами 0,13 мкм техпроцесса впервые для чипов класса Itanium.

**Deerfield** - кодовое наименование ядра и процессоров (2003 год). Производство по медной, 0,13 или 0,1 мкм технологии фирмы Моtоrоlа с использованием изоляции с низким числом k и SOI (HiP7). Ядро является преемником Foster. Процессоры рассчитаны на Slot М и позиционируются как недорогие процессоры архитектуры IА-64 для рабочих станций и серверов среднего уровня. Заявлялось, что процессоры, созданные на основе ядра Deerfield, станут high-end процессорами пользовательского рынка. Тактовые частоты первых процессоров Madison и Deerfield на момент начала поставок – 1,5 ГГц, при этом оба чипа должны обладать 6 Мб кэша L3 и

изготавливаться с нормами 0,13 мкм техпроцесса - впервые для чипов класса Itanium.

**Montecito** — двухядерный чип на базе архитектуры IА-64 (2005 год) первый из семейства Itanium, производимым с соблюдением норм 90 нм техпроцесса. Представители Intel также подчеркнули, что все новые процессоры, которые появятся после Itanium 2, будут иметь ту же базовую корпусную разводку PAC611 и поддерживать те же протоколы шин, что гарантирует преемственность новых поколений серверных систем, как минимум, на два ближайших года.

### *Процессоры компании АМD*

**К5** - первые процессоры АМD, анонсированные в качестве конкурента Pentium. Разъем - Socket 7. Подобно Cyrix 6х86, использовали РК-рейтинг с показателями от 75 до 166 МГц. При этом используемая частота системной шины составляла от 50 до 66 МГц. Кэш-память 11 - 24 Кбайт (16 Кбайт для инструкций и 8 Кбайт для данных). Кэш-память L2 расположена на материнской плате и работает на частоте процессорной шины. К5 степпинг 0 имел кодовое имя "SSA5", а у степпингов 1, 3, 5 было кодовое имя "5k86". Стоит отметить, что до 5k86 существовал процессор АМD 5х86-Р75, где Р75 это рейтинг, а реальная частота была его была 133 МГц (33 х 4), процессор был рассчитан под Socket 5.

**К6** - процессоры, анонсированные в качестве конкурента Pentium II. Первые модели производились по технологии 0,35 мкм, в дальнейшем - 0,25 мкм (кодовое имя "Little Foot"), Процессоры работали на частоте от 166 до 233 МГц. Были созданы на базе дизайна процессора 686 от приобретенной АМD компании NexGen. По сравнению со своими предшественниками получили модуль ММХ, увеличился объем кэша L1 - до 64 Кбайт (по 32 Кбайт для инструкций и данных).

**К6-2** - следующее поколение К6 с кодовым именем "Chomper". Процессор вышел в мае 1998 года, основным усовершенствованием является поддержка дополнительного набора инструкций 3DNow! и частоты системной шины 100 МГц. Кэш-память L1 - 64 Кбайт (по 32 Кбайт для инструкций и данных), кэш L2 находится на материнской плате и может иметь объем от 512 Кбайт до 2 Мбайт, работая на частоте шины процессора. Первые модели имели частоту ядра 266 МГц.

К6-2+ - один из последних Socket 7 процессоров АМD. И первые Socket 7 процессоры, сделанные с использованием 0,18 мкм техпроцесса.

**К6-III (Sharptooth)** - первые процессоры от АМD, имеющие кэшпамять L*2,* объединенную с ядром. Последние процессоры, сделанные под платформу Socket 7. Фактически, представляют собой просто К6-2 с 256 Кбайт кэш-памятью L2 на чипе, работающей на той же частоте, что и ядро процессора. Кэш-память L1 имеет объем 64 Кбайт (по 32 Кбайт для инструкций и данных), кэш-память L3 находится на материнской плате и может иметь объем от 512 Кбайт до 2 Мбайт, работая на частоте шины процессора. Первые модели, выпущенные в феврале 1999 года, были рассчитаны на 400 и 450 МГц.

**К7** - первые процессоры, архитектура и интерфейс которых отличаются от Intel. Объем кэш-памяти L1 - 128 Кбайт (по 64 Кбайт для инструкций и данных). Кэш-память L2 - 512 Кбайт, работающая на 1/2, 2/5 или 1/3 частоты процессора. Процессорная шина - Alpha ЕV-6. Тактовая частота шины - 100 МГц с передачей данных при 200 МГц. Поддерживаемые наборы инструкций - ММХ и расширенный по сравнению с К6-III набор 3DNow! Форм-фактор - Slot А. Получил наименование Athlon Были выпущены модели 500-1000 МГц. Ядро К75 - алюминиевые соединения, К76 - медные.

**Thunderbird** - наименование ядра процессоров Athlon, выпущенных по технологии 0,18 мкм с использованием технологии медных соединений. На чипе интегрированы 256 Кбайт полноскоростного exclusive кэша L2, В качестве переходного варианта некоторое время выпускался в форм-факторе Slot А. Однако основным форм-фактором является Socket А. Модель с

частотой 1,33 ГГц демонстрирует большую производительность на офисных задачах, чем процессор Intel Pentium 4 с частотой 1,7 ГГц.

Athlon - наименование процессоров, созданных на основе архитектур К7, К75, К76, Thunderbird в вариантах Slot А и Socket А (Socket 462). Высокопроизводительные процессоры, ориентированные на сектор компьютеров High-End.

**Athlon ХР** - наименование процессоров, созданных на основе ядра Palomino/Socket A (Socket 462).

**Duron** - наименование линейки процессоров, ориентированных на сектор компьютеров Low-End. Являются конкурентами процессоров Сеlеrоn, однако обладают меньшей ценой и большей производительностью при равных рабочих частотах. Построены на варианте ядра Thunderbird с урезанной до 64 Кбайт кэш-памятью *L2.* Выпускаются только в формфакторе Socket А.

**Spitfire** - кодовое наименование ядра и процессоров Duron.

**Palomino** - кодовое наименование ядра процессоров Athlon, пришедшего на смену архитектуре Thunderbird. Применены незначительные архитектурные изменения с целью улучшения скоростного потенциала процессора. Например, в составе ядра используются улучшенный блок предсказания ветвлений и аппаратная предварительная выборка из памяти. Процессоры на новом ядре не поддерживают SSЕ2. Palomino быстрее, чем Thunderbird, работающий на той же частоте; используя этот факт АМD ввела новый рейтинг на основе разработанной технологии QuantiSpeed, по которому, например 1,733 МГц процессор Athlon ХР получил рейтинг 2100+. Socket А остается основным процессорным гнездом. Palomino работает на материнских платах, поддерживающих шину EV6 с частотой 266 МГц. В производстве процессоров использована технология медных соединений. Младшие модели рассчитаны на тактовую частоту ядра 1,533 ГГц и выше.

**Morgan** - кодовое наименование ядра процессоров Duron. Отличается от Palomino не только объемом L2, но и использованием технологии алюминиевых соединений.

**Hammer** - семейство 64-разрядных процессоров. В него входят ClawHammer и SledgeHammer. Семейство 64-разрядных процессоров Hammer базируется на архитектуре К7, в которую добавлены 64-разрядные регистры и дополнительные инструкции для работы с этими регистрами, а также новые серверные инструкции. Возможно использование технологии SOI. Решается вопрос о поддержке SSЕ2.

**ClawHammer** - первый 64-разрядный процессор АМD. В отличие от Itanium, этот процессор будет ориентирован главным образом на 32 разрядные инструкции. Одновременно с его выходом ожидается появление новой шины HyperTransport (Lightning Data Transport - LDT), используемой для связи с процессорами и устройствами ввода/вывода. LDT должна стать не заменой, а дополнением к системной шине ЕV6 или ЕV7. Обеспечена поддержка до двух процессоров. Предполагаемая скорость - 2 ГГц и выше. Технология производства – 0,13 мкм, SOI.

**SledgeHammer** - серверный вариант ClawHammer. Обеспечена поддержка до восьми процессоров, Технология производства - 0/13 мкм, SOI.

## *Процессоры компании Cyrix*

**6х86** - наименование процессоров Cyrix. Для оценки производительности относительно процессора Pentium использовался Р-Rating, показывающий частоту, на которой пришлось бы работать процессору Pentium для достижения такой же производительности. Р-Rating 6х86 составлял от 120 до 200 МГц. Кэш первого уровня - 16 Кбайт. Частота шины процессора - от 50 до 75 МГц. Разъем - Socket 5 и Socket: 7.

**MediaGX -** ответвление в семействе процессоров Cyrix. Первый процессор, сделанный по идеологии РС-on-а-chip. К ядру 5х86 были добавлены контроллеры памяти и РСI, в чип интегрирован видеоускоритель с кадровым буфером в основной памяти ПК. В последних моделях используется ядро 6х86. В чипе-компаньоне реализован мост РСI-ISA и интегрирован звук. РR-рейтинг от 180 до 233 МГц, кэш-память 11 - 16 Кбайт. Производился по техпроцессу 0,5 мкм.

**бх86МХ** - переработанный с целью достижения большей производительности вариант 6х86. Кэш-память 11 - до 64 Кбайт, В состав архитектуры ядра был добавлен блок ММХ. Появилась поддержка раздельного питания. Частота шины процессора - от 60 до 75 МГц. РRрейтинг - от 166 до 266 МГц. Процессоры бх86МХ делала и компания IВМ. Их изделия бх86МХ имели рейтинг от 166 до 333 и были рассчитаны на частоту шину 66, 75, 83 МГц. Позднее, по маркетинговым соображениям, Cyrix переименовал свои процессоры в МП, а IВМ до конца сотрудничества продавала их под маркой 6х86МХ.

**МII** - последний процессор Cyrix, начал производиться в марте 1998 года. Кэш-память L1 - 64 Кбайт (единый), L2, как обычно для Socket 7, находится на материнской плате и имеет объем от 512 Кбайт до 2 Мбайт, работая на частоте системной шины. Поддерживаемые наборы инструкций - ММХ. Использует РR-рейтинг. При производстве применялся техпроцесс 0,25 мкм.

### *Процессоры компании Rise*

**mР6** - первые процессоры компании Rise. Предназначены для ноутбуков, использующих Socket 7. Отличаются очень малым тепловыделением. Кэш-память L1 - 16 Кбайт (по 8 Кбайт для данных и инструкций), L2 - от 512 Кбайт до 2 Мбайт, расположена на материнской плате, работает на частоте шины процессора. Поддерживается дополнительный набор инструкций ММХ. При оценке производительности своих процессоров Rise, как и Cyrix, использует РR-рейтинг, составляющий от 166 до 366 МГц.

**mР6 II** - процессоры, отличающиеся от своих предшественников mР6 тем, что в чип интегрирована кэш-память L2 объемом 256 Кбайт. Была обещана поддержка SSЕ, производительность от РR-200 и выше. Однако в августе 1999 было объявлено об отмене планов по выходу процессора из-за значительного удорожания после добавления *L2 в* чип.

**Tiger** - mР6 II для платформы Socket 370. Кэш-память L1 - 16 Кбайт, L2 - 256 Кбайт, работающая на тактовой частоте ядра процессора. Выпуск отменен.

### *Процессоры компании Centaur*

**Winchip С6** - процессоры, ориентированные на дешевые ПК. По производительности уступают своим конкурентам. Шина - 60, 66, 75 МГц, платформа - Socket 7. Технология - 0,35 мкм.

Процессоры поддерживают набор инструкций ММХ. Вышел в октябре 1997 г., работал на частотах от 180 до 240 МГц.

**Winchip -2** - процессоры, производимые по техпроцессу 0,25 мкм. Кэш-память L1 - 64 Кбайт (по 32 Кбайт для инструкций и данных), кэшпамять L2 - 512-2048 Кбайт находится на материнской плате. Процессорами поддерживаются наборы инструкций ММХ и 3DNow! Платформа - Socket 7, От Winchip С6 отличаются значительно ускорившейся работой с числами с плавающей запятой. Появилась поддержка частоты системной шины 100 МГц. Первый процессор появился в ноябре 1998 года, частоты от 200 до 300 МГц.

### *Процессоры компании VIA*

**Samuel** - кодовое наименование процессоров и ядра. Основой послужило ядро Winchip-4, доставшееся \/IА в наследство от Centaur. Работают на частотах 500-700 МГц. Производятся National Semiconductors и ТSМС с использованием 0,18 мкм техпроцесса. Процессоры используют набор SIMD 3DNow!. Форм-фактор - Socket 370. Кэш-память l1 - 128 Кбайт. Получили наименование Cyrix III. Тактовая частота ядра - 500-667 МГц.

**С5А** - то же, что и Samuel.

**Samuel 2** - кодовое наименование процессоров и ядра, разработанных группой Centaur. Кэш-память L-2 объемом 64 Кбайт. Тактовая частота ядра - 667-800+ МГц. Частота шины процессора 100/133 МГц, форм-фактор - Socket 370.

**С5В -** то же, что и Samuel 2.

**Matthew -** кодовое наименование интегрированных процессоров. Имеют в своем составе ядро Samuel 2 с интегрированным видео и компонентами North Bridge.

**Ezra -** кодовое наименование процессоров и ядра. Совместная разработка групп Cyrix и Centaur. Первое действительно новое ядро VIА. Процессоры с поддержкой SSЕ. Кэш-память L1 - 128 Кбайт, кэш-память L2 – 64 Кбайта. Технология - 0,15 мкм с переходом на 0,13 мкм. Тактовая частота ядра - 750 МГц с последующим ростом выше 1 ГГц. ТSМС подтвердила информацию о том, что она изготовила процессор Ezra с частотой 1 ГГц.

**Ezra-Т** - кодовое наименование процессоров и ядра. Совместимость по уровню сигналов с Tualatin, что позволяет их использовать в материнских платах с чипсетами, созданными под Tualatin. Технологический процесс 0,13 мкм, алюминиевые соединения. Кэш память L1 - 128 Кбайт, L2 - 64 Кбайт. Имеют меньшее, по сравнению с Ezra, энергопотребление. Поддержка ММХ, 3DNow! Тактовая частота ядра - от 800 МГц (6х133 МГц) (конец 2001 г).

**Nehemiah -** кодовое наименование процессоров и ядра. Рассчитаны на работу при частотах 1,2+ ГГц. Кэш-память L1 - 128 Кбайт, кэш-память L2 - 256 Кбайт. Будут поддерживать инструкции SSЕ (Streaming SIMD Extensions) и 3DNow!. Конвейер в 17 стадий, напряжение питания ядра 1,2 В, техпроцесс 0,13 мкм с использованием медных соединений, площадь кристалла - 72 мм<sup>2</sup>  $(2002<sub>\Gamma</sub>)$ 

**Esther** кодовое наименование процессоров и ядра. Кэш-память L1 - 128 Кбайт, L2 - 256 Кбайт. Конвейер 17 ступеней. Тактовая частота ядра 2 ГГц (вторая половина 2002 года).

### *Процессоры компании Transmeta*

**Crusoe** - линейка процессоров, ориентированных на мобильные системы. Состоит из моделей ТМ3200 (L2=0), ТМ5400 (L2=256 Кбайт),
ТМ5500 (L2=256 Кбайт), ТМ5600 (L2=512 Кбайт), ТМ5800 (L2=512 Кбайт), имеющих в своем составе интегрированные компоненты North Bridge. Характеризуются низким энергопотреблением.

| Тип                     | Год  | Разрядность<br>ШИНЫ<br>(данные/адрес) | Кэш-память<br>(Кбайт)    | Тактовая частота<br>системной<br>шины, МГц | Тактовая частота<br>процессора, МГц |
|-------------------------|------|---------------------------------------|--------------------------|--------------------------------------------|-------------------------------------|
| 8086                    | 1978 | 16/16                                 |                          |                                            | 4.77                                |
| 8088                    | 1981 | 8/16                                  |                          |                                            | 4.77                                |
| 80286                   | 1982 | 16/16                                 |                          |                                            | 6/10/12                             |
| 80386DX                 | 1985 | 32/32                                 | $\overline{\phantom{0}}$ | 16-33                                      | 16-33                               |
| 80386SX                 | 1988 | 16/32                                 | 8                        | $16 - 33$                                  | 16-33                               |
| 80486DX                 | 1989 | 32/32                                 | $8\,$                    | $25 - 50$                                  | $25 - 50$                           |
| 80486SX                 | 1989 | 32/32                                 | 8                        | $25 - 50$                                  | $25 - 50$                           |
| 80486DX2                | 1992 | 32/32                                 | 8                        | 24-40                                      | 50-80                               |
| 80486DX4                | 1994 | 32/32                                 | $8 + 8$                  | $25-40$                                    | 75-120                              |
| Pentium                 | 1993 | 64/32                                 | $8 + 8$                  | 60-66                                      | 60-66                               |
| Pentium                 | 1994 | 64/32                                 | $8 + 8$                  | $60 - 100$                                 | 90-200                              |
| P54C                    |      |                                       |                          |                                            |                                     |
| Pentium<br><b>MMX</b>   | 1997 | 64/32                                 | $16 + 16$                | 66                                         | 166-233                             |
| Pentium Pro             | 1995 | 64/36                                 | $8 + 8$                  | 66                                         | 150-200                             |
| Pentium II              | 1997 | 64/36                                 | $16 + 16$                | 66                                         | 233-300                             |
| Pentium II              | 1998 | 64/36                                 | $16 + 16$                | 66/100                                     | 300-450                             |
| Pentium III             | 1999 | 64/36                                 | $16 + 16$                | 100                                        | 450-1200                            |
| <b>AMD</b> Athlon       | 1999 | 64/36                                 | $64 + 64$                | 266                                        | $0.5 - 1.67$                        |
| <b>AMD</b> Athlon<br>XP | 2002 | 64/36                                 | $64 + 64$                | 333                                        | $2.7 - 2.8$                         |
| <b>AMD</b> Athlon<br>XP | 2003 | 64/36                                 | $64 + 64$                | 333                                        | 3,0                                 |
| Pentium 4               | 2000 | 64/36                                 | $12 + 8$                 | 400                                        | $1,4-2,2$                           |
| Pentium 4               | 2002 | 64/36                                 | $12 + 8$                 | 533                                        | $2,2-3,06$                          |

Таблица А.1 – Характеристики процессоров